# **Tragwerksanalyse für den Brandfall**

# **für Stahl-, Stahlbeton-, Holz- und Verbundtragwerke nach Eurocode**

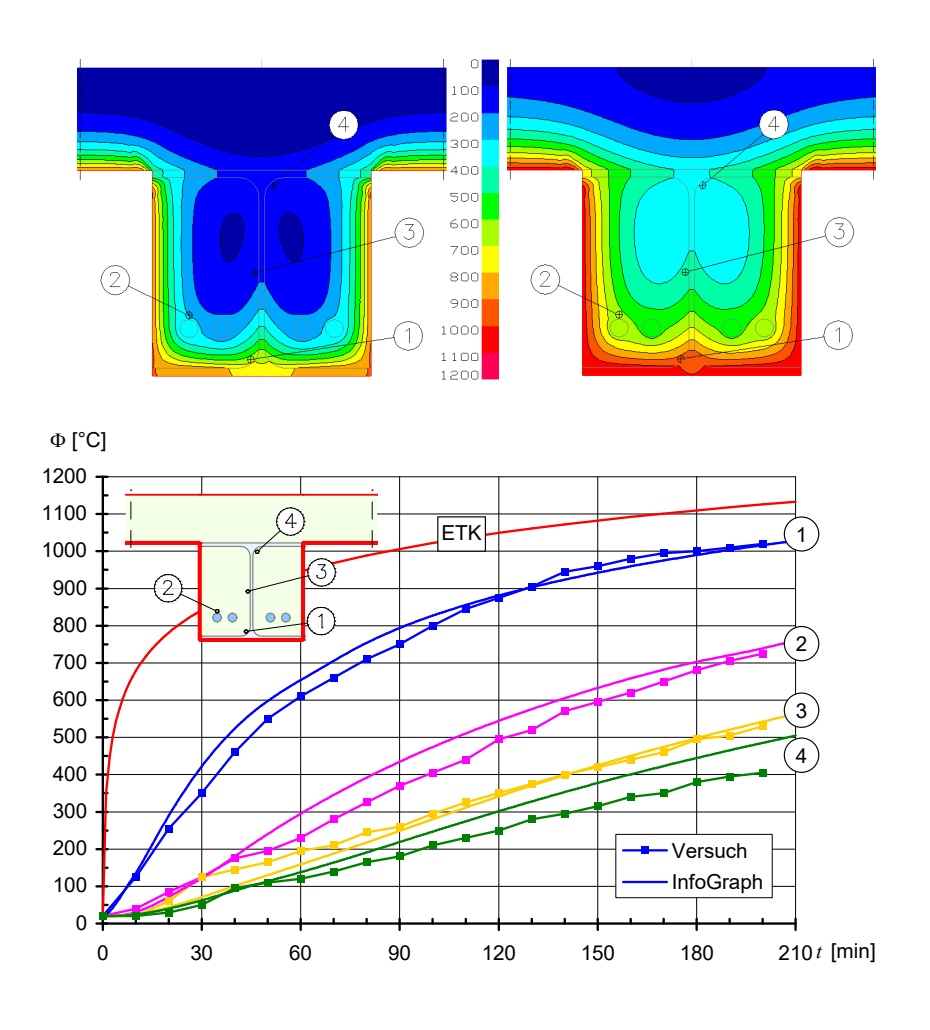

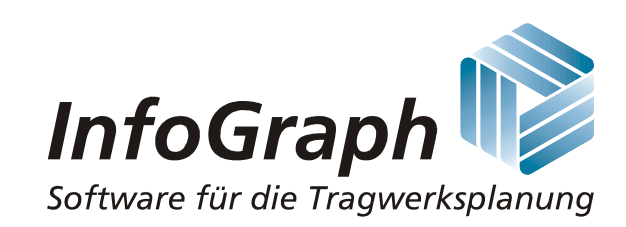

Die Beschreibung von Programmfunktionen im Rahmen dieser Dokumentation gilt nicht als Zusicherung von Produkteigenschaften. Gewährleistungs- und Haftungsansprüche aus der Benutzung der Dokumentation sind ausgeschlossen.

InfoGraph® ist ein eingetragenes Warenzeichen der InfoGraph GmbH Aachen. Im Text genannte Hersteller und Produktbezeichnungen sind Warenzeichen der jeweiligen Inhaber.

Diese Dokumentation ist urheberrechtlich geschützt. Nachdruck, Vervielfältigung, Übersetzung und elektronische Speicherung, auch auszugsweise, sind nur nach schriftlicher Genehmigung der InfoGraph GmbH zulässig.

InfoGraph® Software nutzt Microsoft® MFC- und Intel® MKL-Bibliotheken.

© InfoGraph GmbH, Aachen, Juni 2024. Alle Rechte vorbehalten.

Titelbild: Temperaturverlauf an einem Verbundträger nach 60 und 90 Minuten [°C]. Vergleichsberechnung zu: Nachweis der Brandsicherheit von kammerbetonierten Verbundbauteilen über Grenzbrandlasten. J. Upmeyer, Dissertation, TU Hannover, 2001.

# **Inhaltsverzeichnis**

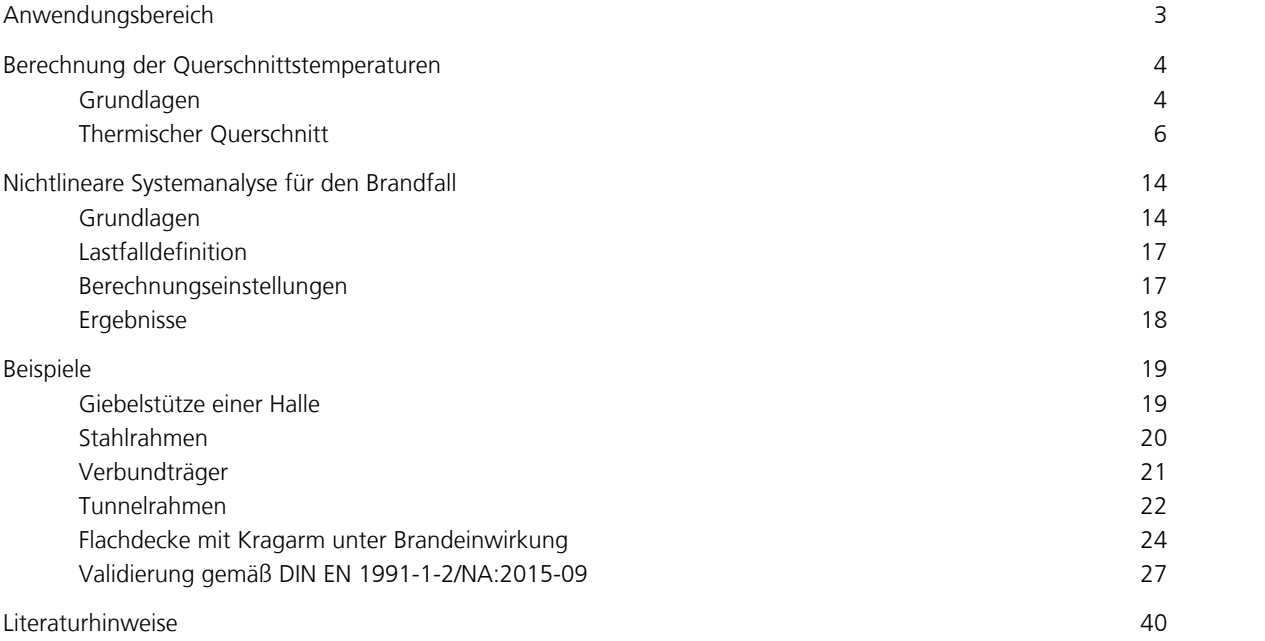

# **Tragwerksanalyse für den Brandfall**

# **Anwendungsbereich**

Die Tragwerksanalyse für den Brandfall erlaubt die Untersuchung von ebenen und räumlichen Stab- und Flächentragwerken innerhalb der Programmsysteme *Ebene Stabwerke*, *Räumliche Stabwerke* und *Finite Elemente*. Dabei kommen Stahl-, Stahlbeton-, Holz und Verbundquerschnitte unter Berücksichtigung der folgenden Normen zur Anwendung:

- EN 1992-1-2:2004+A1:2019 (Eurocode 2)
- EN 1993-1-2:2005+AC:2009 (Eurocode 3)
- EN 1994-1-2:2005+A1:2014 (Eurocode 4)
- EN 1995-1-2:2004+AC:2009 (Eurocode 5)

Als Querschnittsformen können Stahlbauprofile, Polygonquerschnitte und Kombinationen aus diesen sowie Flächenquerschnitte benutzt werden. Bei der Materialauswahl stehen folgende Möglichkeiten zur Verfügung:

- Beton nach DIN 1045-1, EN 1992-1-1, DIN EN 1992-1-1, ÖNORM B 4700 und SIA 262
- Baustahl nach DIN 18800 und EN 10025-2
- Stahl mit anwenderdefinierten Kennwerten
- Holz nach EN 338:2016 und EN 14080:2013 (nur Stäbe)
- Frei definierbares Material

Die Bearbeitung gliedert sich im Regelfall in folgende Arbeitsschritte:

#### **1. Tragwerksbemessung für Standardeinwirkungen**

- Tragwerksdefinition mit den statisch wirksamen Querschnitten.
- Schnittgrößenermittlung für die maßgebenden Lastfälle.
- Beschreibung der Einwirkungskombinationen nach der anzuwendenden nationalen Norm.
- Spannungsnachweise für Stahlbauteile, Bewehrungsermittlung für Stahlbetonbauteile.

#### **2. Thermische Berechnung zur Ermittlung der Querschnittstemperaturen**

- Definition der für den Brandfall maßgebenden Querschnitte (Funktion *Thermische Berechnung* im Querschnittsdialog).
- Festlegung der Brandeinwirkung für die betroffenen Querschnittsränder.
- Berechnung des Temperaturverlaufs im Querschnitt (über Dialog *Thermische Berechnung* oder mit Funktion *Querschnittstemperaturen* im Berechnungsmenü).

#### **3. Nichtlineare Systemanalyse für den Brandfall**

- Eingabe eines maßgebenden Lastfalls. Hierzu werden die vorhandenen Lastfälle mit Hilfe der Lastart *Lastgruppe* zusammengestellt und gewichtet.
- Ergänzung des Lastfalls mit der Lastart *Brandfall*.
- Auswahl dieses Lastfalls auf der Registerkarte *Brandfall* in den Berechnungseinstellungen für die Nichtlineare Systemanalyse.
- Auswahl der unter Punkt 1 ermittelten Bewehrung, sofern relevant.
- Durchführung der Stabwerks- bzw. FEM-Berechnung zur Ermittlung der Tragfähigkeit im Brandfall.

Wenn unterschiedliche Brandfälle zu untersuchen sind, können den Querschnittsrändern unter Punkt 2 mehrere Brandeinwirkungen zugeordnet werden. Die einzelnen Brandfälle werden dabei nummeriert. Anschließend ist unter Punkt 3 für jeden Brandfall ein Nachweislastfall zu erzeugen, wobei in der Lastart *Brandfall* auf diese Nummer Bezug genommen wird.

# **Berechnung der Querschnittstemperaturen**

Dieser Abschnitt beschreibt die thermische Berechnung der Querschnittstemperaturen infolge von Brandeinwirkungen.

# **Grundlagen**

Die Berechnung der Temperaturverteilung in Festkörpern für den instationären Fall erfolgt über die Lösung der Wärmeleitungsgleichung nach Fourier. Diese hat für den hier behandelten zweidimensionalen Fall den folgenden Aufbau:

$$
\rho \cdot c_p \cdot \frac{\partial \theta}{\partial t} = \frac{\partial}{\partial y} \cdot \left( \lambda \frac{\partial \theta}{\partial y} \right) + \frac{\partial}{\partial z} \cdot \left( \lambda \frac{\partial \theta}{\partial z} \right)
$$

mit

*t* Zeit [s]

*y, z* Gebietskoordinaten [m]

Funktionen von *y*, *z*,*t*

 $\theta$  Temperatur [°C]

- $\rho$  Rohdichte [kg/m<sup>3</sup>]
- *c* p spez. Wärmekapazität [J/(kg K)]
- $\lambda$  Wärmeleitfähigkeit [W/(m K)]

Bei Flächenquerschnitten reduziert sich die Wärmeleitungsgleichung auf den eindimensionalen Fall mit der Koordinate z. Eine horizontale Wärmeleitung kann somit nicht erfasst werden. Hierfür müsste ein Volumenmodell herangezogen werden. Wärmequellen im Inneren des Integrationsgebiets werden bei Flächenquerschnitten nicht berücksichtigt. Da sämtliche Einflussgrößen zeitabhängig sind, ist ein Anfangswertproblem unter Berücksichtigung der Randbedingungen zu lösen. Als Anfangsbedingung wird die Temperaturverteilung zum Zeitpunkt *t* = 0 im Integrationsgebiet vorgeschrieben.

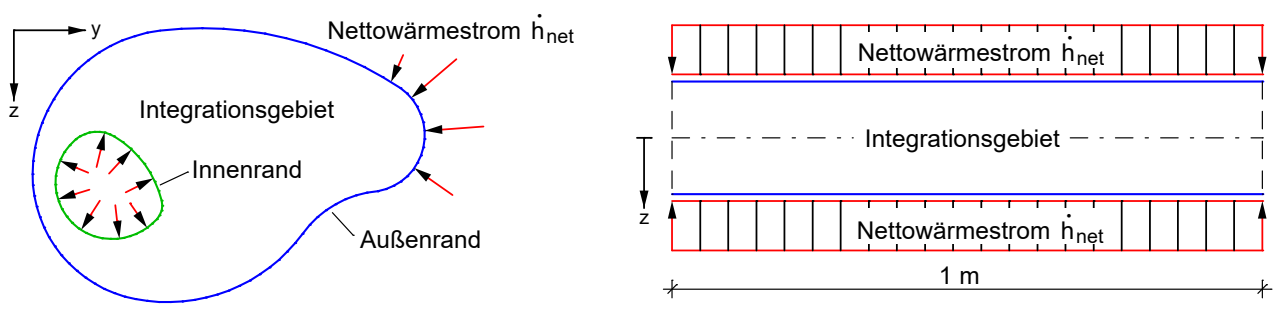

*Stabquerschnitt Flächenquerschnitt*

Für die hier zu behandelnden Problemstellungen werden die thermischen Einwirkungen hauptsächlich durch den Nettowärmestrom  $h_{\rm net}$  [W/m<sup>2</sup>] normal zur Berandung bestimmt. Dieser setzt sich aus einem Konvektions- und einem Strahlungsanteil zusammen.

$$
\dot{h}_{\text{net}} = \dot{h}_{\text{net,c}} + \dot{h}_{\text{net,r}} \tag{2}
$$

Der konvektive Anteil berechnet sich zu:

$$
\dot{h}_{\text{net,c}} = \alpha_{\text{c}} \left( \Theta_{\text{g}} - \Theta_{\text{m}} \right) \tag{3}
$$

mit

 $\alpha_c$  Wärmeübergangskoeffizient [W/(m<sup>2</sup> K)]

 $\Theta_{\rm g}$  Gastemperatur in der Umgebung des beanspruchten Bauteils [°C]

 $\Theta_{\text{m}}$  - Temperatur an der Berandung des Bauteils [°C]

Bei der Berechnung des konvektiven Anteils am Innenrand eines Querschnittslochs wird im Zeitintervall von einer mittleren Gastemperatur ausgegangen.

(1)

 $\left| \begin{array}{c} \end{array} \right|$  (4)

Der Nettowärmestrom zwischen zwei Flächen infolge Strahlung berechnet sich zu:

$$
\dot{h}_{\text{net},r} = \Phi \cdot \varepsilon_1 \cdot \varepsilon_2 \cdot \sigma \cdot [(\Theta_1 + 273)^4 \cdot (\Theta_2 + 273)^4]
$$

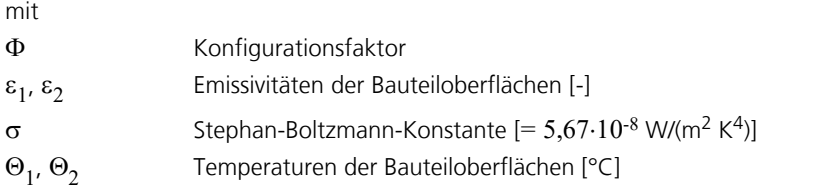

Der Konfigurationsfaktor wird durch die Oberflächengeometrie, dem Abstand der Flächen sowie ggf. durch Abschattungseffekte bestimmt. Die folgende Abbildung zeigt die zugrundeliegenden Größen.

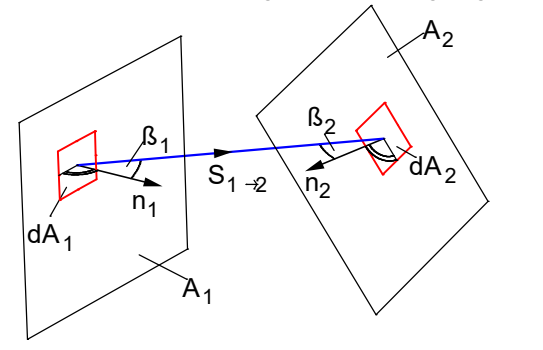

Der Konfigurationsfaktor kann hiermit wie folgt ermittelt werden:

$$
\varphi_{1\to 2} = \frac{1}{\pi \cdot A_1} \cdot \int_{A_1 A_2} \frac{\cos \beta_1 \cdot \cos \beta_2}{s_{1\to 2}^2} \cdot dA_1 \cdot dA_2 \tag{5}
$$

Im Falle der Strahlungseinwirkung durch Beflammung ergibt sich:

 $\Phi = 1$ 

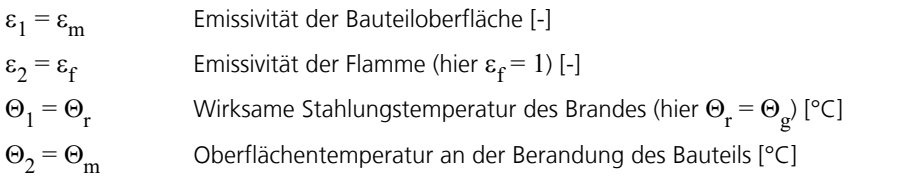

Die Gastemperatur  $\Theta_{\rm g}$  eines Brandabschnittes wird als bekannt vorausgesetzt und ist in der Regel durch vorgegebene Temperaturzeitkurven definiert.

Das durch die Gleichungen (1) bis (5) gegebene nichtlineare Randwertproblem lässt sich nicht in geschlossener Form lösen. Zur Lösung wird die Methode der Finiten Elemente herangezogen. Hierzu wird das oben beschriebene Randwertproblem unter Verwendung der Methode von Galerkin und anschließender partieller Integration in ein System von Variationsgleichungen umgeformt.

Das Programmsystem verwendet kompatible Elemente mit einem vollständig quadratischen Ansatz. Daraus ergibt sich eine hohe Lösungsgenauigkeit, die weitgehend unabhängig von der Netzgeometrie ist.

Der Elementansatz erfüllt die sogenannte *adiabatische Randbedingung* automatisch. D.h. wenn keine Randbedingung explizit vorgegeben wird, findet über diesen Rand kein Austausch von thermischer Energie statt.

Das nichtlineare Anfangswertproblem wird mit Hilfe einer Zeitschrittintegration in Verbindung mit einem inkrementellen Newton-Raphson-Algorithmus gelöst. Nach erfolgter Berechnung stehen die Temperaturprofile für alle untersuchten Zeitpunkte zur Weiterverarbeitung zur Verfügung.

# **Thermischer Querschnitt**

Über den Querschnittsdialog gelangt man über die Funktion *Thermische Berechnung* zu dem nachfolgend abgebildeten Eingabefenster. Im Menü *Querschnitt* und im Kontextmenü stehen die nachfolgend erläuterten Funktionen zur Verfügung:

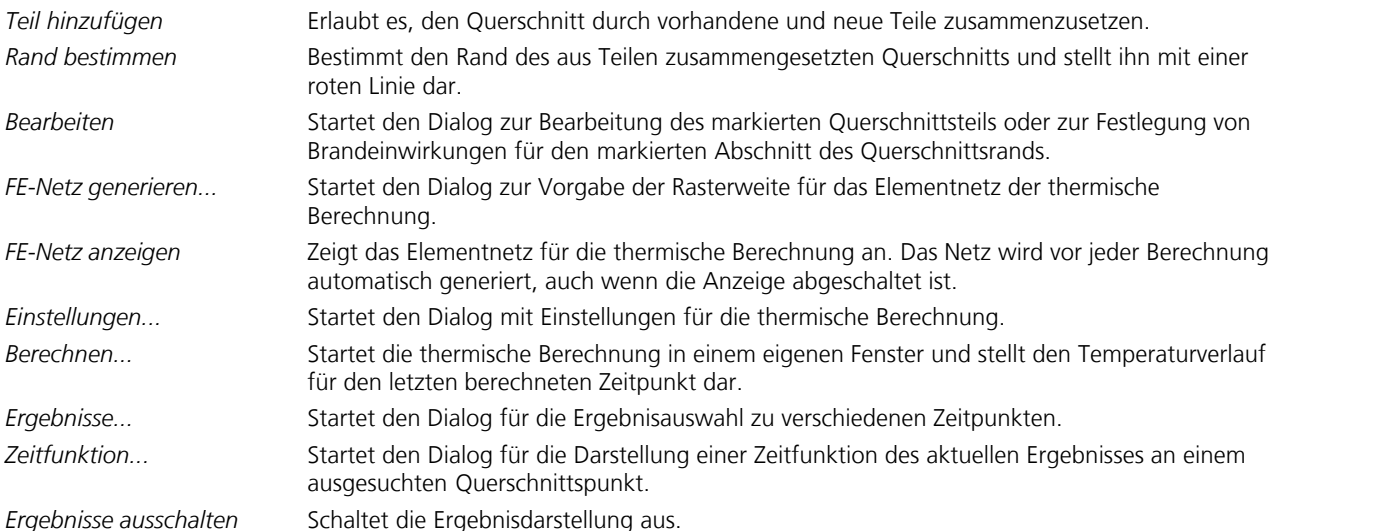

1 Thermische Berechnung für Querschnitt 2 - Betonstütze  $\Box$ × Datei Bearbeiten Ansicht Zeichnen Fangen Extras Querschnitt Hilfe Teil hinzufügen оĸ  $3 \oplus \text{B X} \subseteq \text{C}$   $\Box$ 63 Q I Abbrechen **Rand bestimmen** Befehl: Esc N Bearbeiten Q Á FE-Netz generieren...  $\mathbf{\Theta}$ FE-Netz anzeigen Q Einstellungen... Q Berechnen... 邱 Ergebnisse...  $\Box$ Zeitfunktion... đ Ergebnisse ausschalten ç٧ Ġ ¢ Ħ  $_{\odot}$ × þ.  $\overline{\phantom{a}}$ ∢

Der thermische Querschnitt kann aus beliebigen Querschnittsteilen zusammengesetzt werden und erlaubt neben der Erfassung statisch relevanter Teile z.B. auch die Berücksichtigung von thermischen Dämmungen.

Für die statische Berechnung (Brandfall) befinden sich die Stabachsen am Ursprung (0; 0) des thermischen Querschnitts. Die Mittelfläche der Flächenelemente verläuft durch z = 0.

### **Querschnittsteil hinzufügen**

Der thermische Querschnitt wird durch Hinzufügen von Querschnittsteilen aufgebaut. Dabei überdecken nachträglich eingefügte Querschnittsteile die zuvor definierten Teile. Die Reihenfolge bestimmt somit die Geometrie des endgültigen Querschnitts. Beim hinzufügen eines Querschnittes mit Loch, wird zuerst ein Querschnittsteil mit der Form des Außenpolygon und der gewählten Materialart und danach ein Querschnittsteil mit der Form des Lochs und der Materialart *Null* erzeugt. Eine vollständige Überdeckung eines im Hintergrund angeordneten Teils ist unzulässig.

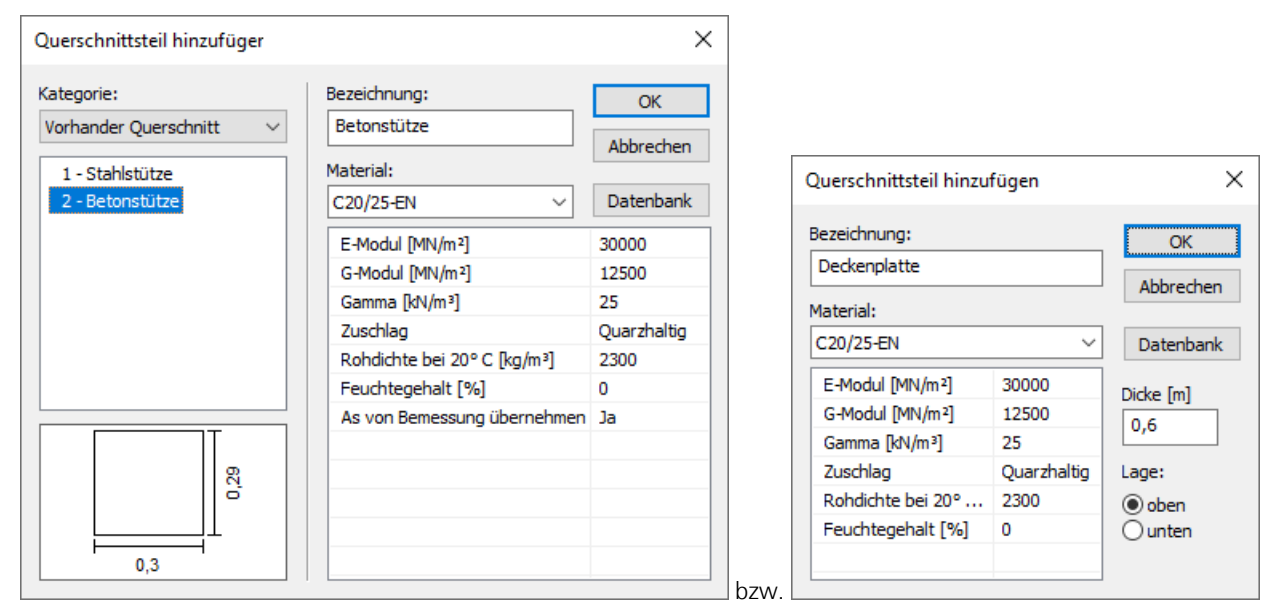

Bei Flächenquerschnitten kann ein Querschnittsteil mit der gewählten Dicke oben bzw. unten an bestehende Querschnittsteile angefügt werden. Die Breite der Querschnittsteile beträgt grundsätzlich 1 m.

Bei Stabquerschnitten können folgende Kategorien von Querschnittsteilen eingefügt werden: **Kategorie**

- *Bewehrungsstab*: Wird als Querschnittsteil eingefügt und elementiert, hat somit Einfluss auf die Temperaturverteilung (nur für große Durchmesser sinnvoll).
- *Neudefinition*: Neudefinition eines polygonalen Querschnittsteils, welches auch Betonstahlbewehrung enthalten kann. Diese wird nicht elementiert und hat keinen Einfluss auf den Temperaturverlauf.
- *Stahlprofil*: Stahlprofil aus der Querschnittsbibliothek.
- *Vorhandener Querschnitt*: Bereits im Projekt definierter Querschnitt.

#### **Material**

Material des Querschnittsteils mit den zugehörigen thermischen und mechanischen Eigenschaften.

Mit der Option *As von Bemessung übernehmen* wird festgelegt, dass für diesen Querschnitt die Bewehrung übernommen wird, die in den *Berechnungseinstellungen* für die Nichtlineare Systemanalyse auf der Registerkarte *Brandfall* ausgewählt wurde. Dabei wird davon ausgegangen, dass diese Bewehrungslagen keinen Einfluss auf die Temperaturverteilung im Querschnitt haben und daher die Temperatur des Beton an Ihrer Lage aufweisen. Zur Verwendung in anderen Tragwerken kann das Material in der Datenbank *Igraph.dat* abgespeichert werden.

Für die thermische Berechnung gelten die nachfolgenden spezifischen Materialeigenschaften:

#### **Beton**

Allen Querschnittsteilen aus Beton werden die temperaturabhängige *spezifische Wärmekapazität*, die *thermische Leitfähigkeit* und die *Rohdichte* nach EN 1992-1-2 automatisch zugewiesen. Gemäß DIN EN 1992-1-2/NA:2010-12 wird für DIN-Beton die obere Grenzfunktion der *thermischen Leitfähigkeit* aus 3.3.3 (2) verwendet. Für die übrigen Betone kommt der untere Grenzwert zur Anwendung. Der *Feuchtegehalt* und die *Rohdichte bei 20° C* kann von Benutzer vorgegeben werden. Für das Material *ÖNBeton* können benutzerdefinierte Verläufe der thermischen Eigenschaften festgelegt werden.

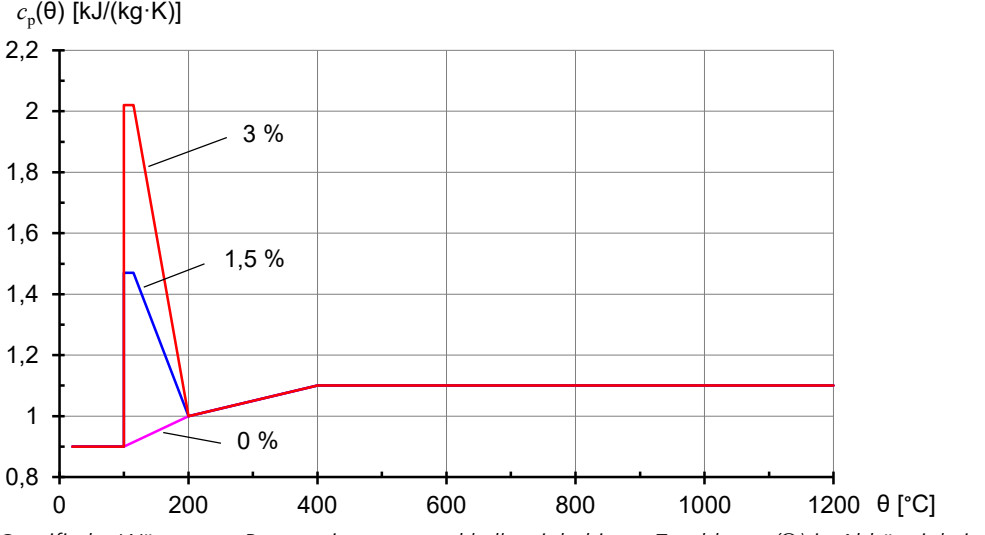

*Spezifische Wärme von Beton mit quarz- und kalksteinhaltigem Zuschlag c* p *(*Q*) in Abhängigkeit von der Temperatur (Feuchtegehalt u = 0, 1,5 und 3 Gew.-%)*

Bei einem Feuchtegehalt zwischen den angegebenen Werten wird linear interpoliert.

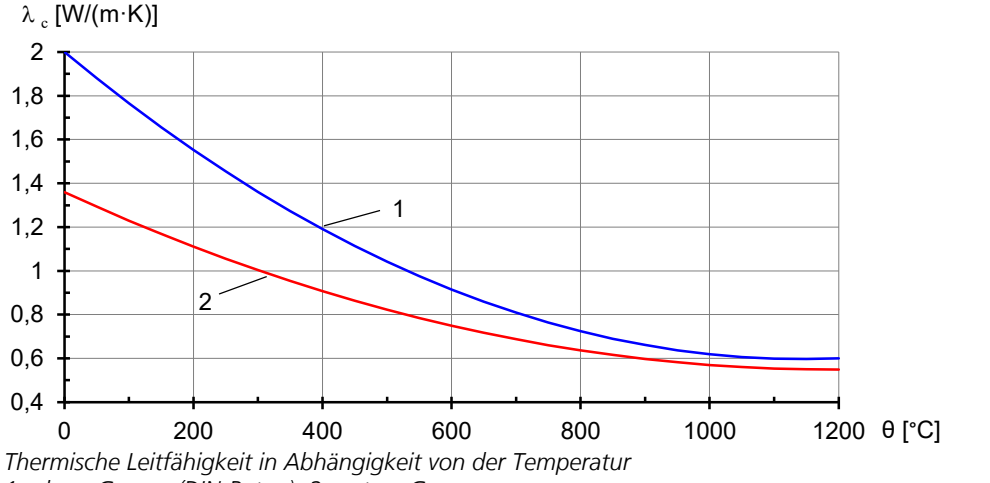

*1: obere Grenze (DIN-Beton); 2: untere Grenze*

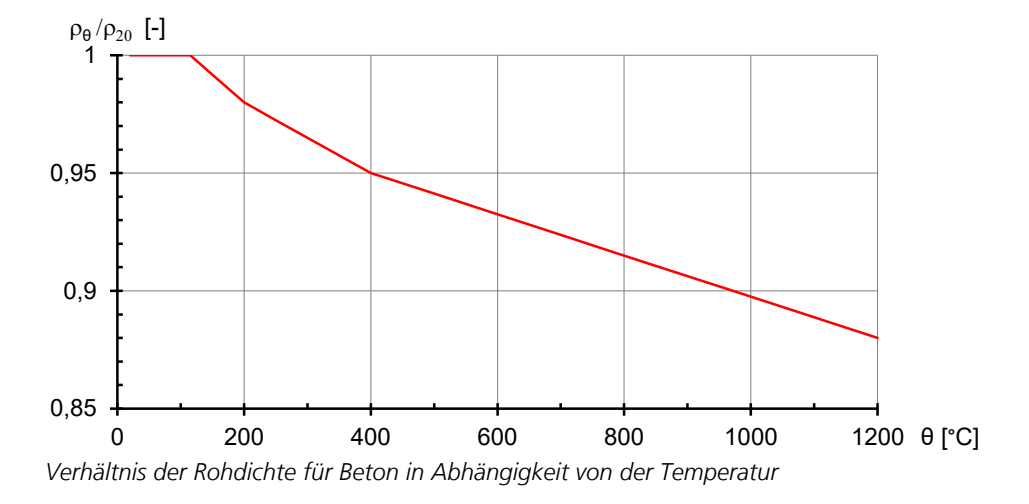

#### **Stahl**

Allen Querschnittsteilen aus Stahl werden die temperaturabhängige *spezifische Wärmekapazität* und die *thermische Leitfähigkeit* nach EN 1993-1-2 automatisch zugewiesen.

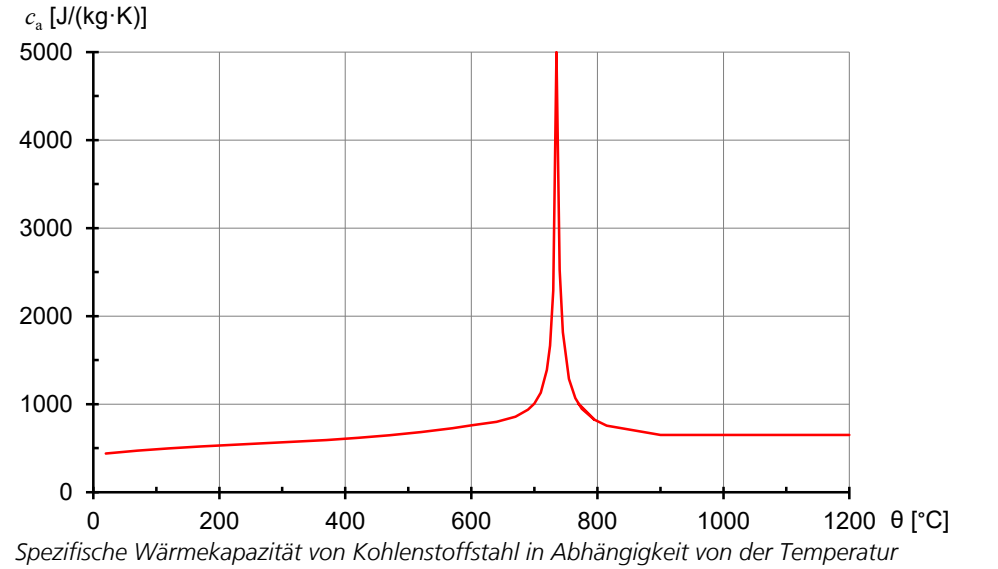

 $20 + 0$ 30 40 50 60 0 200 400 600 800 1000 1200 θ [°C]  $\lambda$   $_{\rm a}$  [W/(m·K)]

#### **Holz**

Allen Querschnittsteilen aus Holz werden die temperaturabhängige *spezifische Wärmekapazität*, die *thermische Leitfähigkeit* und die *Rohdichte* nach EN 1995-1-2 automatisch zugewiesen.

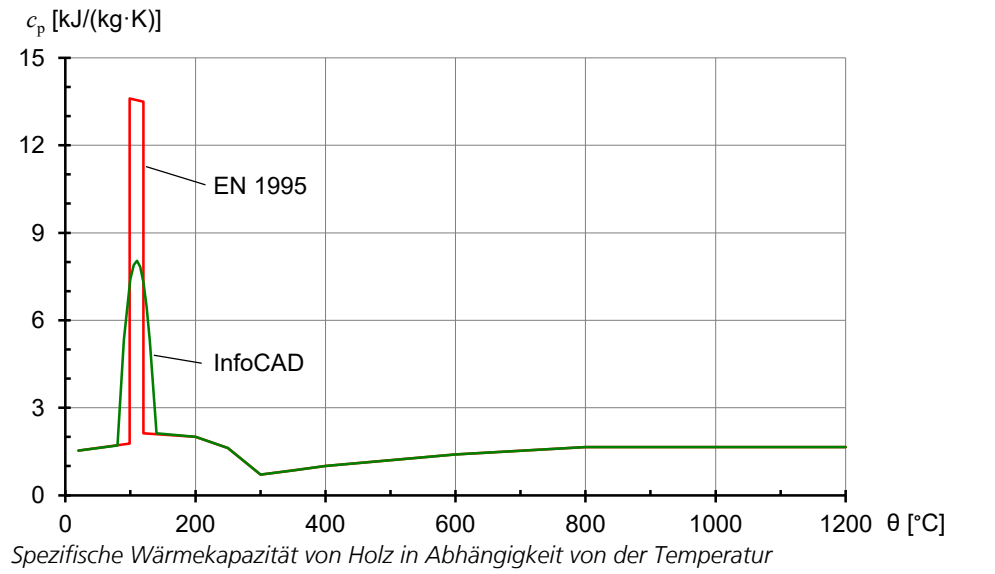

*Wärmeleitfähigkeit von Kohlenstoffstahl in Abhängigkeit von der Temperatur*

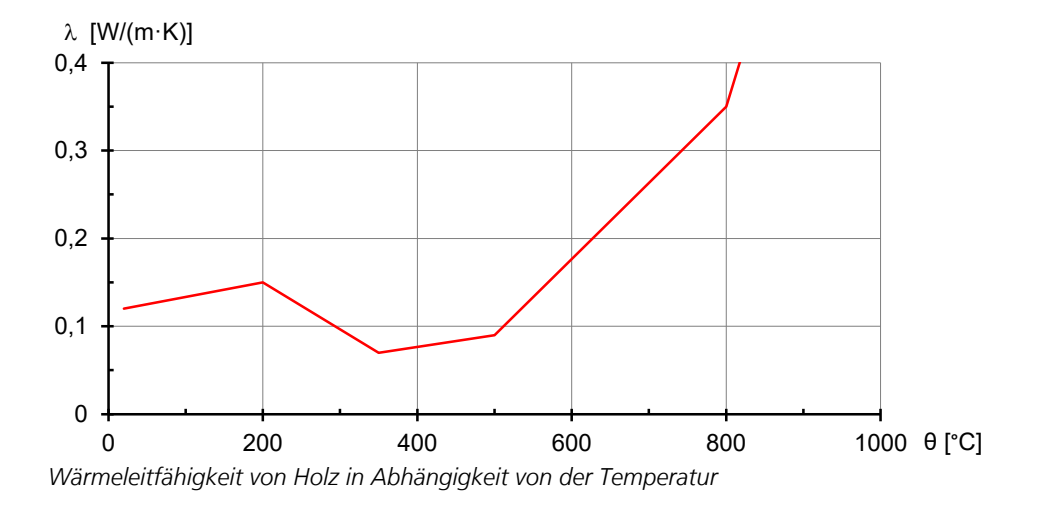

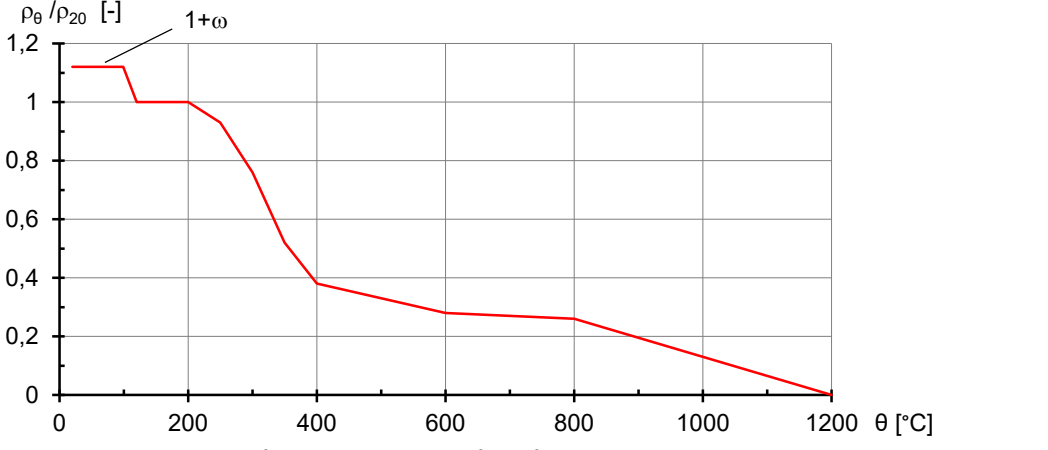

*Verhältnis der Rohdichte für Holz mit einer Anfangsfeuchte* w *von 12 % in Abhängigkeit von der Temperatur*

#### **Freies Material**

Querschnittsteile aus freiem Material sind z.B. Dämmstoffe für die der Benutzer beliebige temperaturabhängige Verläufe der *spezifischen Wärmekapazität*, der *Rohdichte* und der *Wärmeleitfähigkeit* angeben kann.

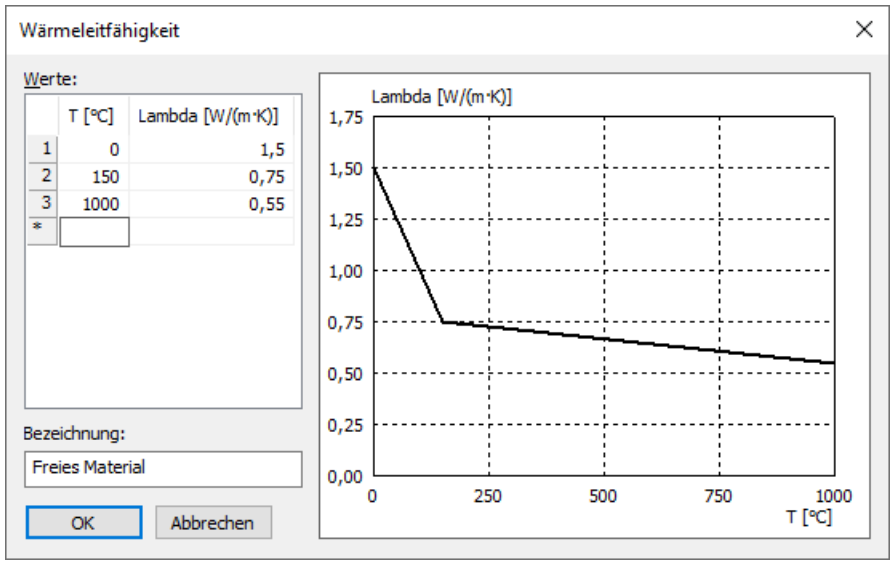

*Benutzerdefinierte Wärmeleitfähigkeit*

#### **Materialart** "Null"

Querschnittsteile mit dieser Materialart werden von der Berechnung ausgenommen. Dadurch lassen sich nachträglich Öffnungen definieren.

### **Querschnittsteil bearbeiten**

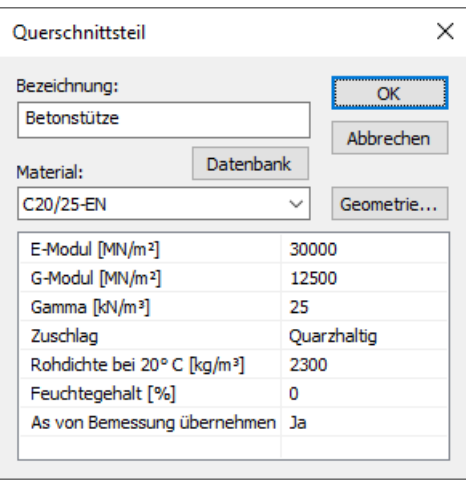

Die Funktionen *Bearbeiten* erlaubt es, für markierte Querschnittsteile das Material und weitere Eigenschaften für das thermische Verhalten zu ändern. Bei Querschnittspolygonen kann zusätzlich die Geometrie mit den Bewehrungslagen modifiziert werden.

### **Querschnittsrand bearbeiten**

Nach dem Einfügen aller Querschnittsteile ist deren Umrandung zu bestimmen. Dies geschieht automatisch mit dem Befehl *"Rand bestimmen"*. Jedem der sich dabei ergebenden Querschnittsränder können die nachfolgenden Eigenschaften zugeordnet werden. Rändern an Löchern wird standardmäßig die Eigenschaft *"Innere Strahlung und Konvektion"* zugeordnet.

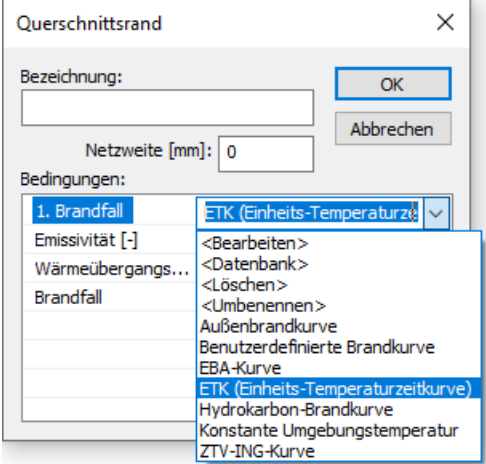

#### **Netzweite**

Der Rand wird mit der gewählten Netzweite eingeteilt [mm]. Ist die gewählte Netzweite "0" und ist dem Rand eine Brandkurve zugeordnet wird der Rand mit ca. 20 mm eingeteilt.

#### **Bedingungen**

Um unterschiedliche Brandszenarien untersuchen zu können, wird zwischen verschiedenen *Brandfällen* unterschieden. Deren Bezeichnung und Nummerierung kann bei Bedarf durch den Benutzer abgeändert werden. Für jeden Brandfall wird eine separate thermische Berechnung durchgeführt. Dabei wirken auf die Ränder Einwirkungen gleicher Brandfallnummer. Ränder, denen unter dieser Nummer keine Einwirkung zugeordnet wurde, verhalten sich adiabatisch.

Jedem Brandfall sind folgende Eigenschaften zugeordnet:

- Brandkurve z.B. *ETK (Einheits-Temperaturzeitkurve)*
- *Wärmeübergangskoeffizient [W/(m² K)]*
- *Emissivität [-]*

Der konvektive Wärmeübergangskoeffizient kann EN 1991-1-2, Anhang B entnommen werden.

Die Emissivität von Beton- und Baustahloberflächen sollte nach EN 1992-1-2 bzw. EN 1993-1-2, Kapitel 2.2 (2) mit dem Vorschlagswert von 0,7 angesetzt werden. Bei nichtrostendem Stahl nach Anhang C der Norm sollte die Emissivität 0,4 gesetzt werden.

Für den Brandverlauf können die nachfolgenden Brandkurven verwendet werden.

- *Außenbrandkurve*: Brandkurve nach EN 1991-1-2 (Türkis dargestellt).
- *Benutzerdefinierte Brandkurve*: Vom Benutzer zu definierende Brandkurve (Blau dargestellt).
- *EBA-Kurve*: Brandkurve nach EBA-Richtlinie (Orange dargestellt).
- *ETK (Einheits-Temperaturzeitkurve)*: Brandkurve nach EN 1991-1-2 bzw. prEN 13501-2 (Rot dargestellt).
- *Hydrokarbon-Brandkurve*: Brandkurve nach EN 1991-1-2 (Schwarz dargestellt).
- *Konstante Umgebungstemperatur*: Die Höhe der Umgebungstemperatur kann eingestellt werden (Grün dargestellt).
- *ZTV-ING-Kurve*: Brandkurve nach ZTV-ING Teil 5 (Lila dargestellt).

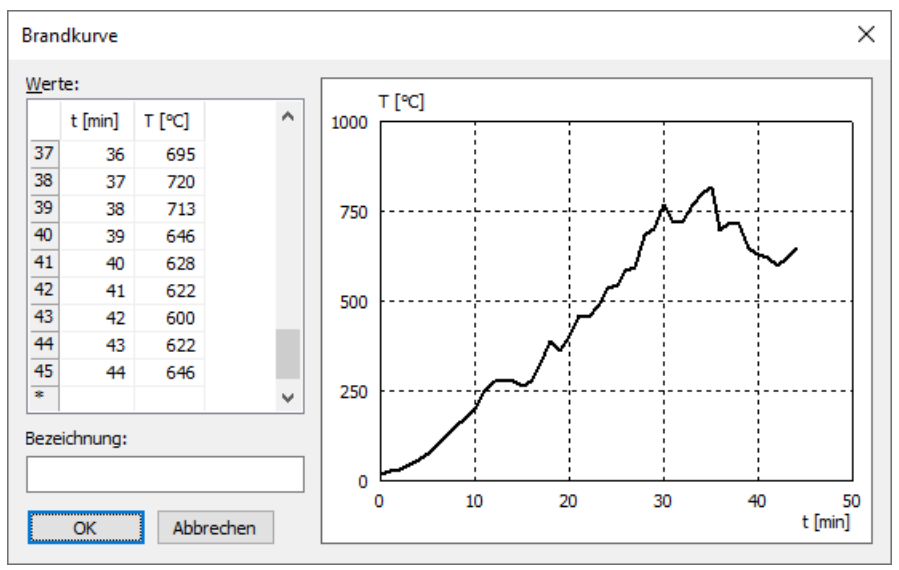

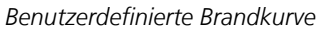

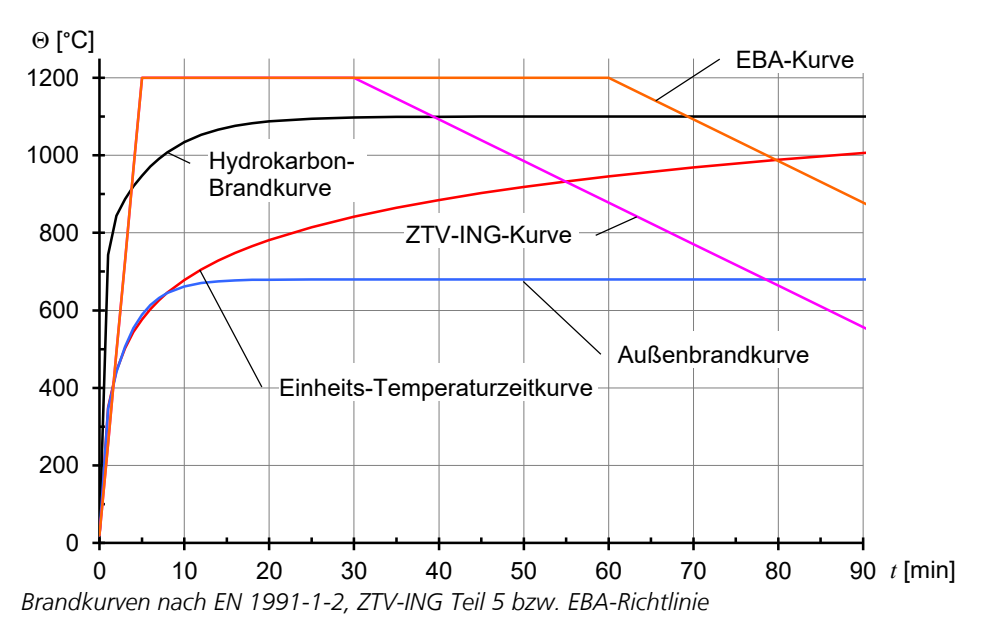

### **FE-Netz generieren**

Die Querschnittsgeometrie ist durch die eingefügten Querschnittsteile und die Berandung festgelegt. Für die thermische Berechnung wird hieraus programmintern eine Vernetzung mit finiten Elementen hergeleitet. Diese kann mit dem Befehl *"FE-Netz anzeigen"* visualisiert werden. Für Stabquerschnitte kann mit dem Befehl *"FE-Netz generieren"* die Netzweite [mm] und ein Netzwinkel [°] (kleinster Innenwinkel der Elemente) gewählt werden. Das FE-Netz hat sowohl Einfluss auf die thermische als auch auf eine spätere mechanische Berechnung, da beide mit der selben Elementierung arbeiten.

### **Einstellungen für die Temperaturberechnung**

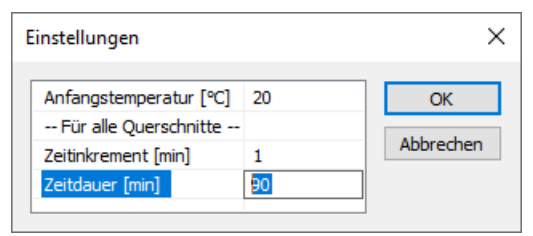

Mit der Anfangstemperatur wird die Anfangsbedingung für die Zeitschrittberechnung zum Zeitpunkt t = 0 festgelegt. Diese gilt für den jeweiligen Querschnitt. Bei einer Temperatur von 20°C tritt gemäß Norm keine Temperaturdehnung auf.

Das Zeitinkrement und die Zeitdauer werden sowohl bei der thermischen als auch bei der mechanischen Berechnung verwendet. Beide Größen gelten aus Kompatibilitätsgründen global.

Die Größe des Zeitinkrements beeinflusst die Berechnungsgenauigkeit, sollte jedoch in Hinblick auf die Rechenzeit nur ausnahmsweise kleiner als 1 min gewählt werden.

### **Temperaturverlauf berechnen**

Mit dem Menüpunkt *Berechnen* des Bearbeitungsfensters wird für den aktuellen Querschnitt die Berechnung des Temperaturverlaufes über die gewünschte Zeitdauer gestartet. Im Berechnungsmenü des Hauptfensters kann mit der Funktion *Querschnittstemperaturen* die gleichzeitige Berechnung für alle Querschnitte gestartet werden.

### **Ergebnisse darstellen**

Nach der Berechnung wird die Temperaturverteilung des letzten berechneten Zeitpunkts dargestellt. Mit dem Ergebnis-Dialog können die Temperaturprofile für jeden untersuchten Zeitpunkt angezeigt werden.

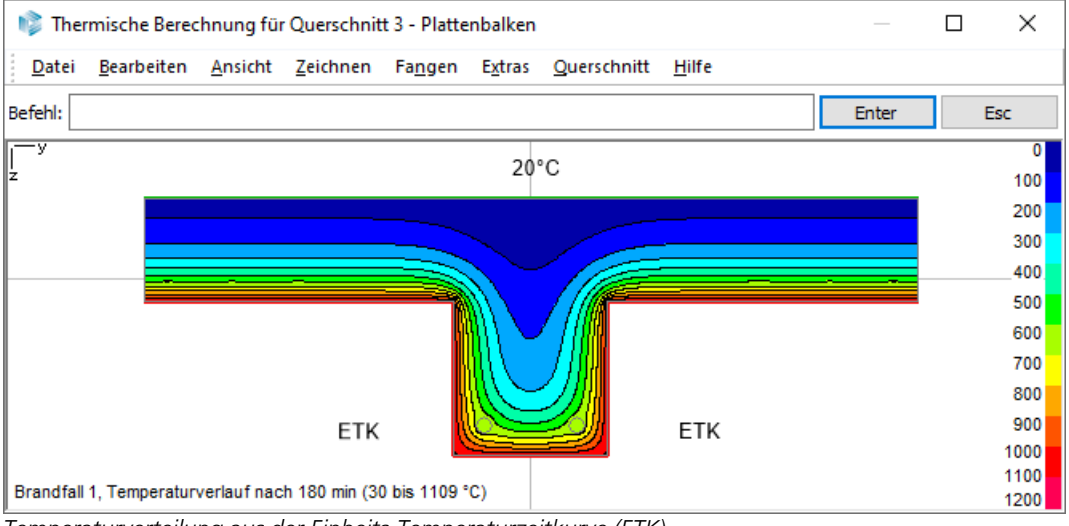

*Temperaturverteilung aus der Einheits-Temperaturzeitkurve (ETK)*

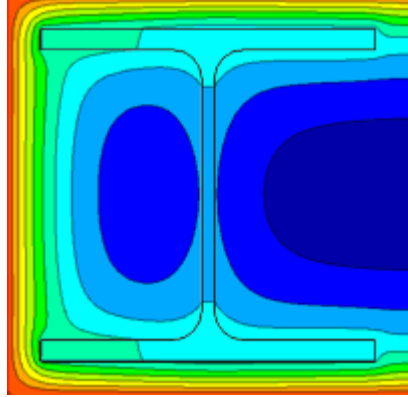

*Dreiseitig beflammter Verbundquerschnitt mit einem adiabatischen Rand*

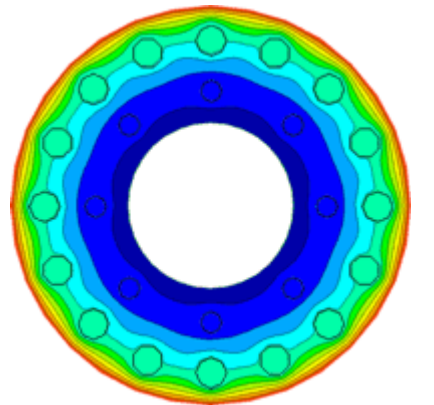

*Schleuderbetonstütze mit Bewehrungseisen*

# **Nichtlineare Systemanalyse für den Brandfall**

Nachfolgend werden die Besonderheiten bei der Anwendung der Nichtlinearen Systemanalyse für den Brandfall erläutert. Die allgemeinen theoretischen Grundlagen sind im Kapitel *Nichtlineare Systemanalyse* zu finden.

# **Grundlagen**

Die nichtlineare Berechnung im Brandfall erfolgt nach dem *Allgemeinen Rechenverfahren* der Normen EN 1992-1-2, EN 1993-1-2 und EN 1995-1-2. Dabei wird davon ausgegangen, dass die mechanische Analyse unabhängig von der thermischen Berechnung durchgeführt werden kann. Basis für die Berechnung sind die vorab innerhalb der thermischen Querschnittsanalyse ermittelten Temperaturprofile entsprechend dem Kapitel *Berechnung der Querschnittstemperaturen*.

Da die wesentlichen Einflussgrößen zeit- und temperaturabhängig sind, wird bei der *Nichtlinearen Systemanalyse für den Brandfall* stets eine Zeitschrittberechnung durchgeführt. Dabei werden alle Querschnitte, für die eine thermische Berechnung vorliegt, gemäß den Vorgaben von EN 1992-1-2, EN 1993-1-2 bzw. EN 1995-1-2 behandelt. Für sämtliche querschnittsbezogenen Integrationen wird dabei der thermische Querschnitt herangezogen. Liegen für einen thermischen Querschnitt für einen Brandfall keine Temperaturprofile vor, so wird dieser unter Normaltemperatur (20°C) nach EN1992-1-2, EN1993-1-2 bzw. EN1995-1-2 analysiert. Für alle übrigen Querschnitte gelten die Eigenschaften des Basisquerschnitts. Querschnittsteile des thermischen Querschnitts, die weder aus Stahl, Stahlbeton noch aus Holz bestehen, werden bei der mechanischen Analyse nicht berücksichtigt. Da zum Schubtragverhalten im Brandfall insbesondere bei Stahlbetonquerschnitten keine genaueren Erkenntnisse vorliegen, werden der Berechnung z.Zt. die Schub- und Torsionssteifigkeiten der Basisquerschnitte zugrundegelegt.

Das Programm rechnet nach der nichtlinearen Elastizitätstheorie. D.h. Be- und Entlastung folgen demselben Pfad. Eine mögliche Festigkeitszunahme von Beton oder Holz in der Abkühlphase wird nicht berücksichtigt.

Auf der Widerstandsseite wird programmintern der Teilsicherheitsbeiwert für die Materialeigenschaften im Brandfall zu  $\gamma_{\rm M,fi} = 1.0$  gesetzt.

Auf der Einwirkungsseite (benutzerdefiniert) ist gemäß EN 1990 (Eurocode 0) folgende Einwirkungskombination im Brandfall zu berücksichtigen:

$$
\sum_{j\geq 1} G_{k,j} \text{ "+} "P" + "A_d \text{ "+} "(\psi_{1,1} \text{ oder } \psi_{2,1}) Q_{k,1} \text{ "+} " \sum_{i\geq 1} \psi_{2,i} Q_{k,i}
$$

dabei beinhaltet  $A_{\bf d}$  neben den Temperaturauswirkungen auf die Baustoffeigenschaften auch die thermischen Dehnungen. Der Dehnungsansatz lautet:

 $\varepsilon_{\rm s}$  =  $\varepsilon$  -  $\varepsilon_{\rm th}$ 

mit

e Gesamtdehnung

- $\varepsilon_{_{\mathrm{S}}}$  Spannungserzeugende Dehnung
- $\varepsilon_{\text{th}}$ thermische Dehnung

Die nachfolgende Abbildung zeigt den Verlauf der thermischen Dehnung für Stahl, Beton und Holz in Abhängigkeit von der Temperatur.

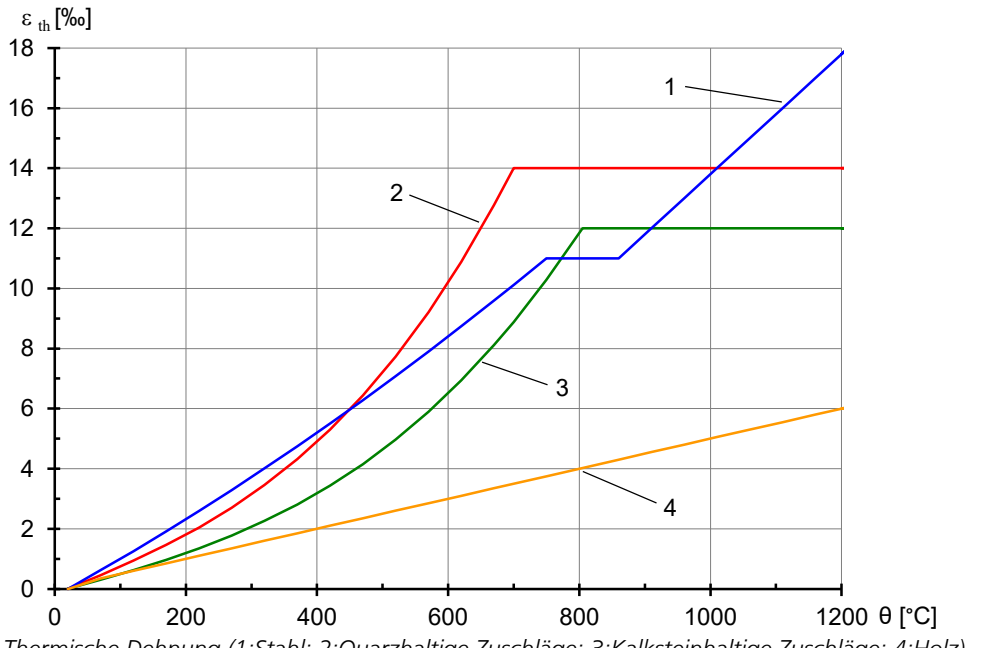

*Thermische Dehnung (1:Stahl; 2:Quarzhaltige Zuschläge; 3:Kalksteinhaltige Zuschläge; 4:Holz)*

Die Temperaturabhängigkeit der Spannungs-Dehnungs-Linien für Beton verdeutlicht die folgende Abbildung. Eine Betonzugfestigkeit wird gemäß EN 1992-1-2 (Abschnitt 3.2.2.2) im Brandfall nicht berücksichtigt. Auch Kriech- und Schwindbeiwerte werden im Brandfall nicht angesetzt.

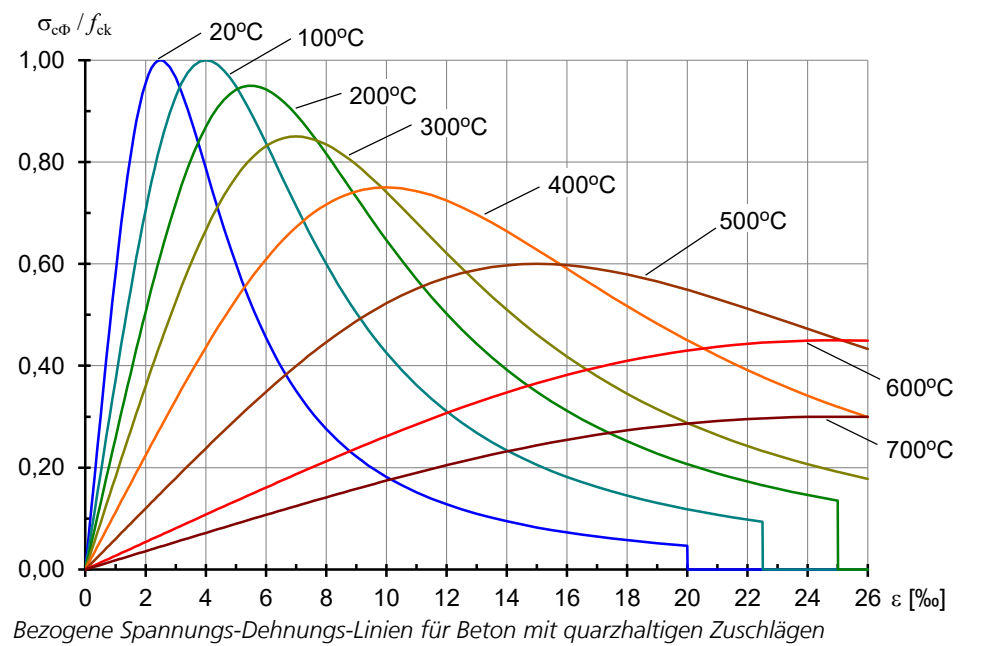

Die Spannungs-Dehnungs-Linien für Stahl sind ebenfalls temperaturabhängig. Sie ergeben sich mit Bild 3.3 und Tabelle 3.2a aus EN 1992-1-2. Den Festigkeitsabfall bei erhöhten Temperaturen demonstriert die folgende Abbildung.

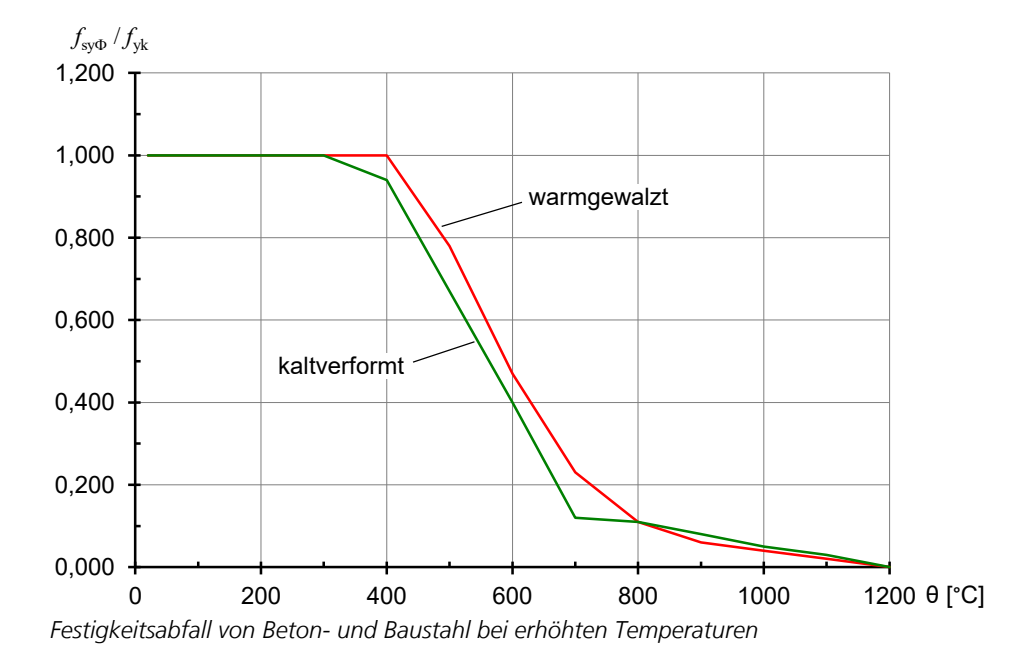

In EN 1995-1-2 werden keine Angaben zum Spannungs-Dehnungs-Verhalten von Holz unter erhöhten Temperaturen gemacht. Gleichwohl wird die Erfassung nichtlinearen Materialverhaltens gefordert. Deshalb wird für Stabwerke die nachfolgende Spannungs-Dehnungs-Linie mit Entfestigung im Zugbereich und Fließen im Druckbereich verwendet. Die Festigkeiten  $f_{\Theta t}$ ,  $f_{\Theta c}$  und die Elastizitätsmoduli  $E_{\Theta t}$ ,  $E_{\Theta c}$  entsprechen EN 338:2016 bzw. EN 14080:2013 unter Berücksichtigung des temperaturabhängigen Festigkeitsabfalls. Hiermit ergibt sich insbesondere für biegebeanspruchte Bauteile eine Unterschätzung der Tragfähigkeit gegenüber dem Bemessungsverfahren gemäß EN 1995-1-2, Abschnitt 4.2. Ursache hierfür sind die geringeren Druck- und Zugfestigkeiten ( $f_{\Theta t'} f_{\Theta \text{c}}$ ) des allgemeinen Berechnungsverfahrens gegenüber der mittleren Biegefestigkeit $f_{\mathbf{m}'}$  welche beim vereinfachten Nachweis Anwendung findet.

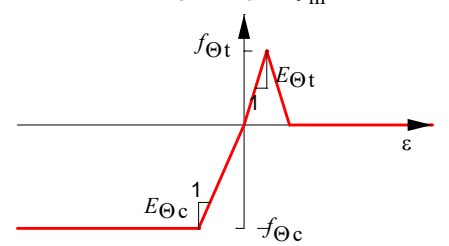

*Spannungs-Dehnungs-Linien für Holz*

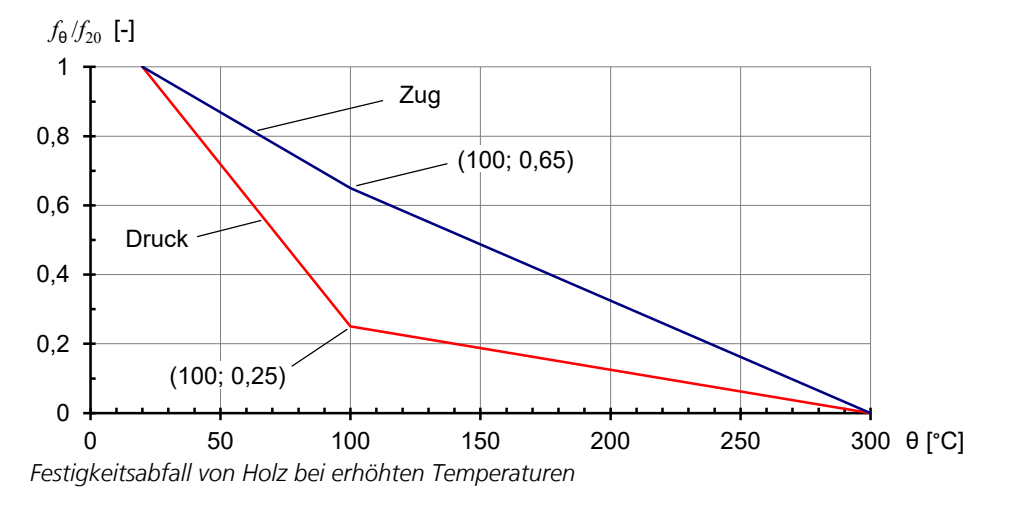

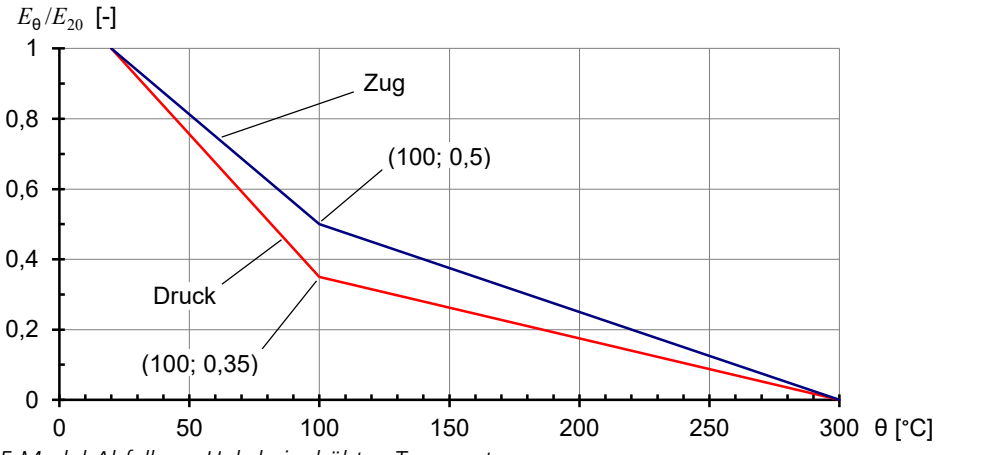

*E-Modul-Abfall von Holz bei erhöhten Temperaturen*

Die Stabwerkstheorie hat das Ebenbleiben der Querschnitte zur Voraussetzung. Wegen der nichtlinearen thermischen Dehnungsverteilung über dem Querschnitt ergibt sich eine ebenfalls nichtlineare Verteilung der spannungserzeugenden Dehnungen. Die hieraus berechneten Spannungen werden über dem Querschnitt unter Zuhilfenahme der Elementierung zu Schnittgrößen integriert. Der nichtlineare Dehnungszustand wird während der Gleichgewichtsiteration durch Addition linearer Dehnungszustände solange variiert bis Gleichgewicht vorliegt. Diese Methode ist als Standardalgorithmus im Programm implementiert.

Eine alternative Vorgehensweise ist die Zugrundelegung einer sogenannten *"Äquivalenten Temperatur"*. Hierbei wird die bei der thermischen Berechnung ermittelte nichtlineare Temperaturverteilung durch eine Regressionsebene zuvor linearisiert und dann erst der Berechnung zugeführt. Mit diesem Ansatz bewegt man sich zwar vollständig im Rahmen der Stabwerkstheorie, wird jedoch insbesondere bei Stahlbetontragwerken den thermischen Einwirkungen nicht ausreichend gerecht, da der Einfluss der Steifigkeitsverteilung des gesamten Tragwerks auf die Lage der Regressionsebene nicht erfasst werden kann.

Bei Flächentragwerken wird analog zur nichtlinearen Analyse unter Normaltemperatur mit einem Schichtmodell gerechnet (Siehe "*Nichtlineare Systemanalyse > Flächenelemente*"). Hierbei wird das biachsiale Tragverhalten von Stahlbeton berücksichtigt. Für Flächentragwerke aus Stahl wird die Raghava-Fließbedingung unter Zugrundelegung temperaturabhängiger Festigkeiten angewendet. Flächentragwerke aus Holz können nicht analysiert werden.

# **Lastfalldefinition**

Für die nichtlineare Berechnung im Brandfall muss ein maßgebender Lastfall definiert werden. Dazu wird folgende Vorgehensweise empfohlen:

- Zusammenstellung und Wichtung vorhandener Lastfälle mit der Lastart *Lastgruppe*.
- Auswahl der Theorie 2. Ordnung, wenn neben der physikalischen auch geometrische Nichtlinearität berücksichtigt werden soll.
- Ergänzung des Lastfalls mit der Lastart *Brandfall*. Die Nummer des Brandfalls bezieht sich auf die Nummerierung im Dialog *Thermischer Querschnitt*.

Wenn unterschiedliche Brandfälle zu untersuchen sind, muss für jeden ein eigener Lastfall erzeugt werden.

### **Berechnungseinstellungen**

Die nachfolgenden Einstellungen können in der Registerkarte *Brandfall* in den *Vorgaben* für die nichtlineare Systemanalyse über den Menüpunkt *Berechnung* - *Einstellungen* vorgenommen werden.

#### **Folgende Lastfälle berücksichtigen**

In das linke Auswahlfeld sind die zu berechnenden, oben beschriebenen Lastfälle einzutragen.

#### **Konstante Steifigkeit**

Die Iteration erfolgt mit einer konstanten Steifigkeitsmatrix. Ist der Schalter nicht gesetzt, wird mit der "Newton-Raphson-Methode" gearbeitet.

#### **Ausgangsbewehrung**

Die Bewehrungsübernahme bei der *Berechnung im Brandfall* erfolgt auf eine andere Weise als bei der Berechnung unter Standardeinwirkungen. Die aus einer Stahlbetonbemessung resultierende Ausgangsbewehrung bezieht sich auf die Betonstahllagen des Basisquerschnittes. Die eingebetteten Stahllagen des thermischen Querschnitts werden durch Kopie oder Neudefinition von Querschnittsteilen erzeugt. Deshalb kann eine Zuordnung zu der Ausgangsbewehrung des Basisquerschnitts nur geometrisch durch Koordinatenvergleich erfolgen. Im folgenden Beispiel werden die Lagen 1 bis 4 geometrisch zugeordnet, sofern in beiden Teilen des thermischen Querschnittes die Option *"As von Bemessung übernehmen"* bejaht wurde. Dabei ist darauf zu achten, dass der Schwerpunkt des Basisquerschnittes mit dem Nullpunkt des thermischen Querschnitts übereinstimmt.

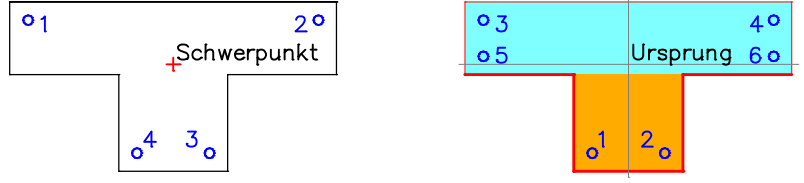

*Basisquerschnitt Thermischer Querschnitt*

Bei Flächentragwerken wird stets mit den Betonstahllagen des Basisquerschnitts gerechnet. Diese werden entsprechend ihrer Höhenlagen dem thermischen Querschnitt zugeordnet. Daher sollte die Mittellinie des thermischen Betonquerschnitts sich auf der Nulllinie (z=0) befinden und die Dicke des Basisquerschnitts gleich der Dicke des thermischen Betonquerschnittes sein.

# **Ergebnisse**

Für die in den Einstellungen ausgewählten Nachweislastfälle werden die Verformungen, Schnittgrößen und Auflagerreaktionen für die gewählten Zeitinkremente in der Datenbasis gespeichert.

Zusätzlich werden für Stäbe mit thermischem Querschnitt an den Ergebnismarkern die Spannungsverteilungen über den Querschnitt gespeichert.

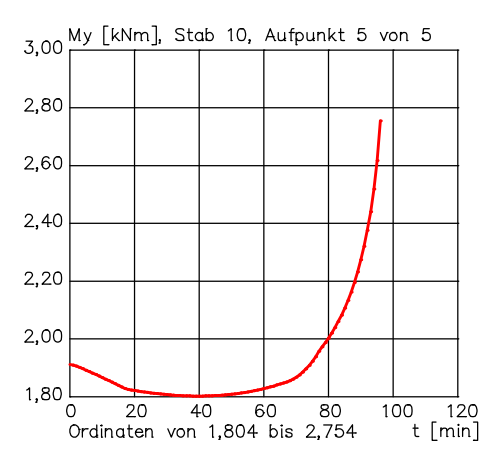

*Zeitabhängiger Verlauf des Biegemoments M* y  *an einem Stabknoten*

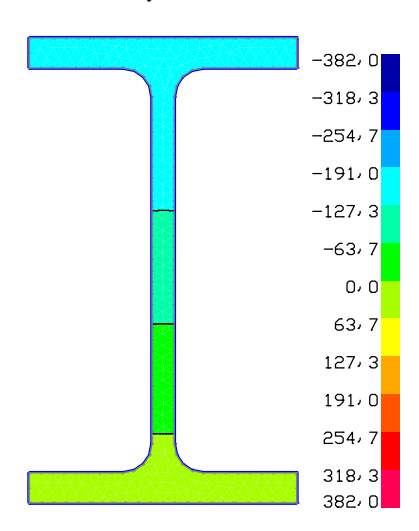

 $V$ erlauf der Spannungen  $\sigma_{_{\rm X}}$  [MN/m²] *am Ergebnismarker bei t = 90 min*

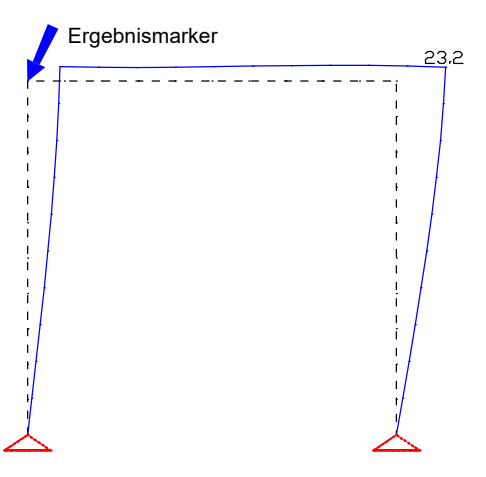

*Darstellung der Knotenverschiebungen u [mm] bei t = 90 min*

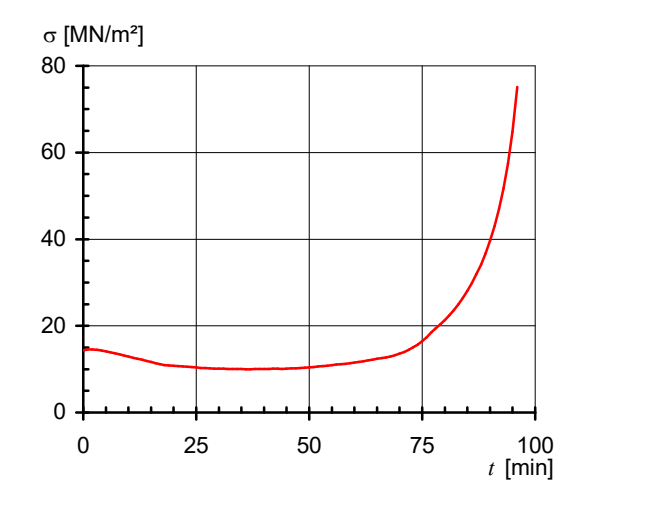

Verlauf der Spannungen σ<sub>x</sub> am Ergebnis*marker in Mitte der Profilunterkante*

# **Beispiele**

Die nachfolgenden Berechnungsbeispiele sollen Anwendungsmöglichkeiten des Programmsystems demonstrieren und gleichzeitig zur Validierung der erzielten Resultate anhand von Versuchsergebnissen dienen.

### **Giebelstütze einer Halle**

Die nachfolgende Giebelstütze wurde von *Richter* untersucht. Das zugrundeliegende statische System mit den zugehörigen Materialparametern ist unten abgebildet. Die Stabeinteilung entspricht dem Lastbild.

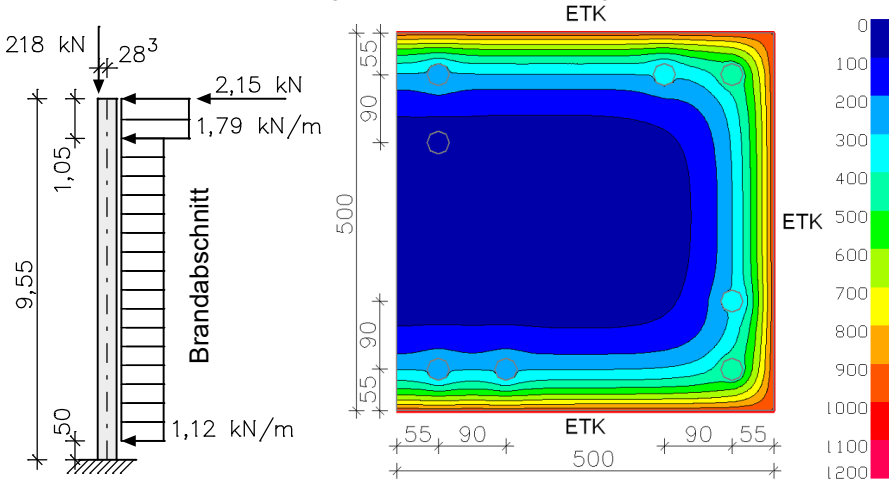

*System mit Lasten und Abmessungen, Querschnitt und Temperaturprofil nach 90 min* Materialparameter:

Beton: C30/37-EN, Rohdichte bei 20°C 2300 kg/m<sup>3</sup>, Feuchtegehalt 0 %,

Quarzhaltige Zuschläge,  $\alpha_{\rm c}$  = 25 W/(m<sup>2</sup> K),  $\varepsilon_{\rm m}$  = 0,7 Betonstahl: BSt 500 S (A), 8  $\varnothing$  28 (warmgewalzt), Achsabstand vom Rand u = 55 mm

Die Berechnung wurde unter Berücksichtigung einer dreiseitigen Beflammung nach der Einheitstemperaturkurve (ETK) durchgeführt. Dabei wurden geometrische und physikalische Nichtlinearitäten im Rahmen der Zeit-Schritt-Berechnung erfasst. Je nach Art der Modellierung der Bewehrung tritt Systemversagen nach 91 min (Kurve 2) bzw. nach 96 min (Kurve 3) ein. Bei Kurve 3 wurde die vorhandene Bewehrung als Bauteil elementiert. Diese hat somit Einfluss auf die Temperaturverteilung, was aus dem abgebildeten Temperaturprofil gut ersichtlich ist. In beiden Fällen kann die geforderte Feuerwiderstandsklasse R90 eingehalten werden.

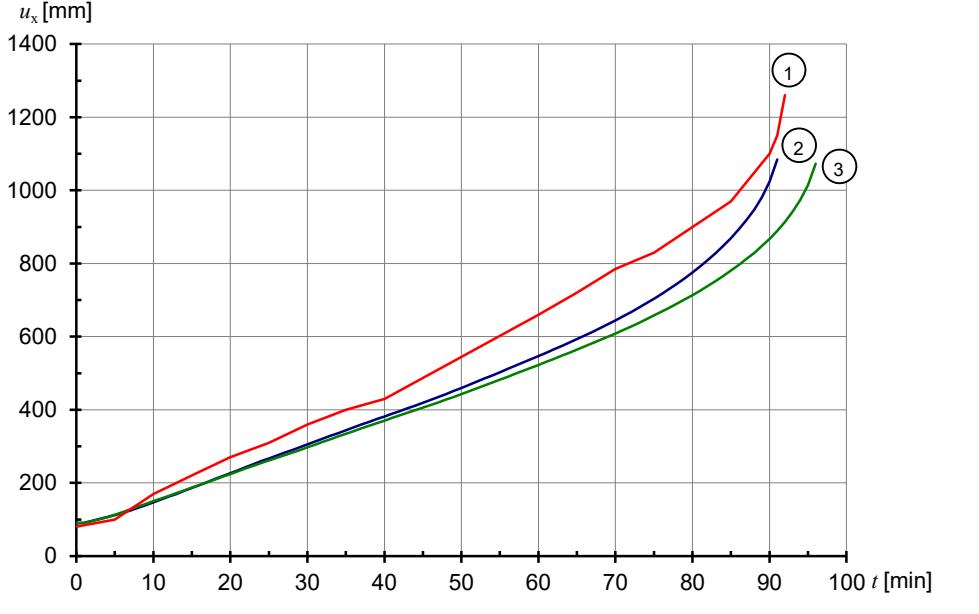

*Horizontale Last-Verschiebungs-Kurven des Stützenkopfes 1: Richter: Brandschutzbemessung IBMB TU Braunschweig, Beispiel 6 2: InfoGraph: Temperaturprofil ohne Berücksichtigung der Bewehrung 3: InfoGraph: Temperaturprofil mit Berücksichtigung der Bewehrung*

### **Stahlrahmen**

Der unten abgebildete Großmodellrahmen (Versuch EGR 1c) ist von *Rubert* und *Schaumann* 1985 experimentell und rechnerisch untersucht worden. Im Brandversuch wurde eine gleichmäßige Temperaturerhöhung von ca. 5 K/min realisiert. Die Abweichungen von der Sollgeometrie lagen laut Versuchsbericht in vernachlässigbarer Größenordnung. Sämtliche Materialkennwerte wurden durch Versuche ermittelt. Da diese nicht vollständig dokumentiert sind, wurden der Lastausnutzungsgrad  $1/\rm{_{u}}$  =  $0,\!55$  sowie der Systemschlankheitsgrad  $\lambda_{\rm sys}$  =  $0,\!93$  unter Normaltemperatur zur Systemeichung herangezogen. Bei gelenkiger Lagerung der Fußpunkte und einer Zehnerteilung der Stützen und des Riegels ergab sich ein geringfügig erhöhter Lastausnutzungsgrad von 0,57. Diese Abweichung wurde durch Anbringung einer sehr kleinen elastischen Fußpunkteinspannung (*8,5* KNm/rad) eliminiert.

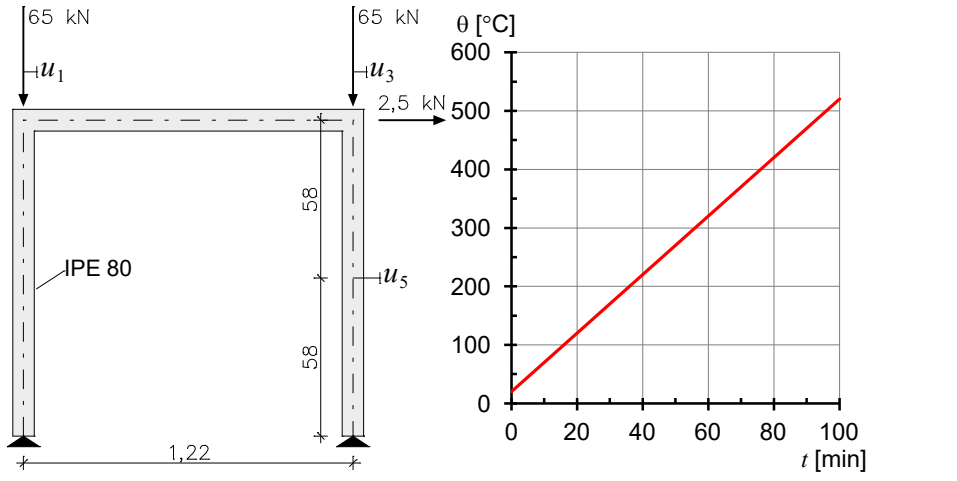

*System mit Lasten und Abmessungen, Querschnitt und Temperaturverlauf*

Im nachfolgenden Diagramm wurden die im Versuch ermittelten Temperatur-Verschiebungs-Kurven für die Punkte 1, 3 und 5 den Ergebnissen der Berechnung gegenübergestellt. Hierbei ist eine sehr gute Übereinstimmung über den gesamten Temperaturbereich festzustellen.

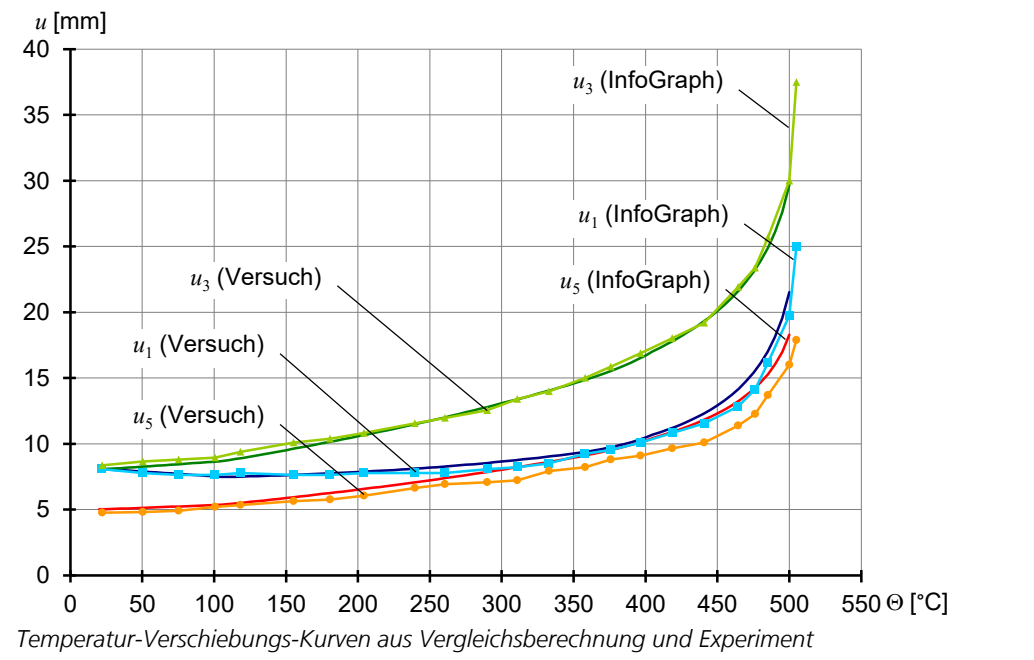

### **Verbundträger**

Der folgende Verbundträger wurde aus Upmeyer, Dissertation Universität Hannover 2001, entnommen und basiert auf *Brandversuchen an kammerbetonierten Verbundträgern*. Das aus 10 Stäben bestehende statische System mit den zugehörigen Materialparametern ist unten abgebildet.

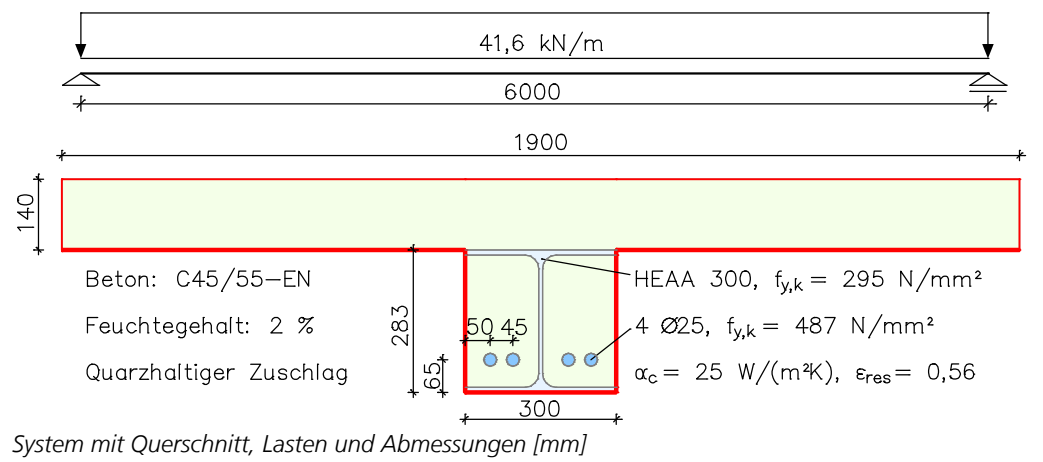

Neben der Zeit-Verschiebungs-Kurve der Trägermitte liegen hier auch die während des Versuchs ermittelten Bauteiltemperaturen an vier Messpunkten vor. Die rechnerisch ermittelte Temperaturentwicklung stimmt gut mit den im Versuch gemessenen Werten überein. Nur an Messpunkt 4 zeigt sich ein nennenswerter Unterschied. Dies könnte mit einer Abweichung des Feuchtegehalts oder durch die Temperaturableitung durch die rechnerisch nicht erfassten Kopfbolzen in den kalten Plattenbereich zusammenhängen. Zusätzlich ist die genaue Lage der Thermoelemente nicht bekannt. Dies wirkt sich wegen des großen Temperaturgradienten insbesondere bei Messpunkt 1 aus.

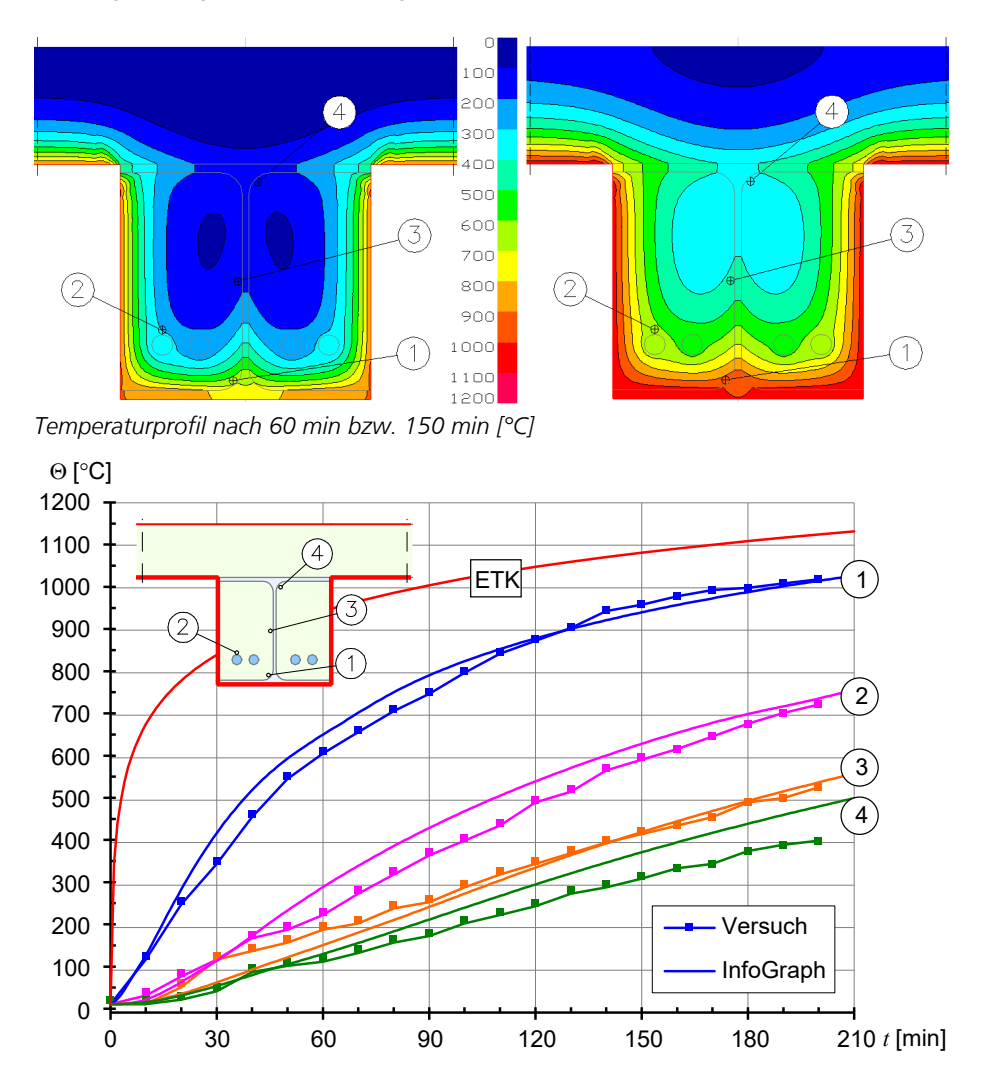

Die gute Übereinstimmung der Zeit-Verschiebungs-Kurven und des Versagenszeitpunktes in Berechnung und Versuch zeigt die nächste Abbildung.

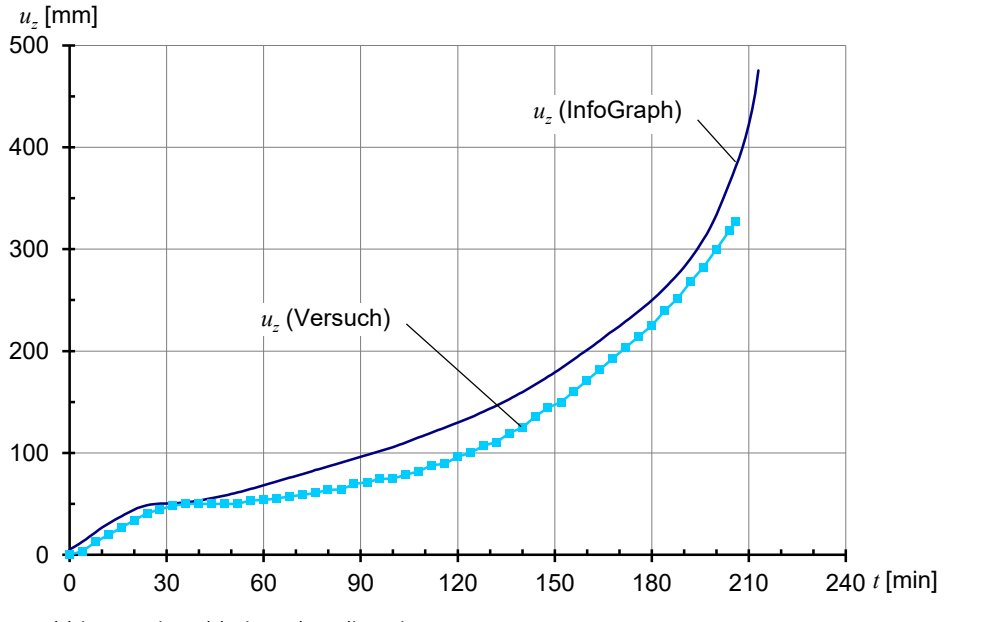

*Durchbiegung in Feldmitte über die Zeit*

# **Tunnelrahmen**

Der nachfolgende Tunnelrahmen wurde dem Forschungsbericht "Brandbeständigkeit von Faser-, Stahl- und Spannbeton" entnommen. Hier soll der Schnittgrößen- und Verformungszustand nach 180 min Brandeinwirkung untersucht werden.

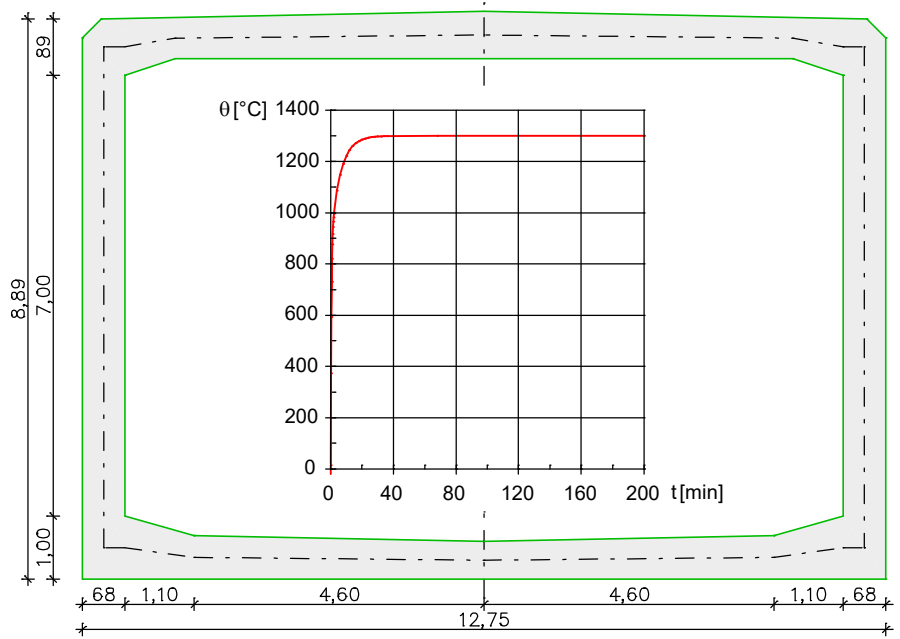

*System mit Abmessungen, Temperaturkurve*

Der Tunnelrahmen ist an seiner Sohle elastisch gebettet. Die umfangreichen Querschnitts-, Material- und Beanspruchungsparameter sollen hier nicht näher erläutert werden. Die Einwirkungskombination setzt sich neben der Brandbeanspruchung aus Eigenlast, Auftrieb und Überschüttung sowie Wasser-, Erddruck und Auflast aus Verkehr zusammen. Die angenommene Temperaturkurve ist oben wiedergegeben. Der thermische Querschnitt ist geometrisch identisch mit dem Basisquerschnitt. Deshalb konnte die vorhandene Bewehrung automatisch übernommen werden. Die Bewehrungsverteilung ist nachfolgend abgebildet.

Die Handhabung eines ähnlichen Modells wird auch in dem Video *"https://download.infograph.de/video\_de/Stahlbetonrahmen%20im%20Brandfall.mp4"* gezeigt.

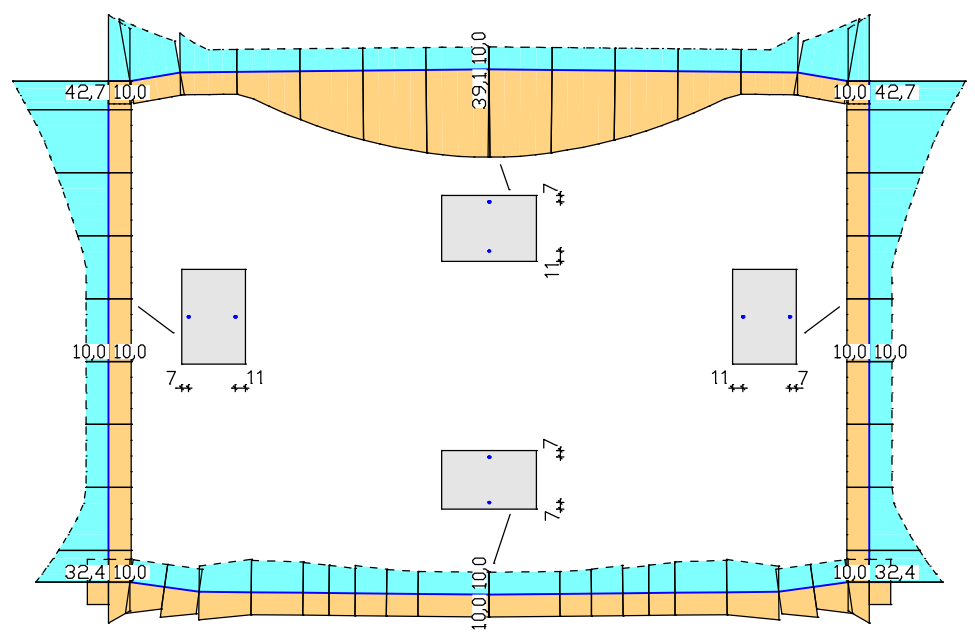

*Vorhandene Bewehrungsanordnung [cm²/m]*

Im Bereich der Rahmenecken ergeben sich negative Momente aus der Beanspruchungskombination. D.h. die Zugbewehrung hat hier Normaltemperatur. Im Feldbereich des Rahmenriegels (Ort 2) ist die untere Bewehrung für die Tragfähigkeit maßgebend. Wegen der großen Überdeckung von 11 cm ergibt sich hierfür nach 180 min eine Temperatur von ca. 250 °C. Diese bewirkt noch keinen nennenswerten Festigkeitsabfall.

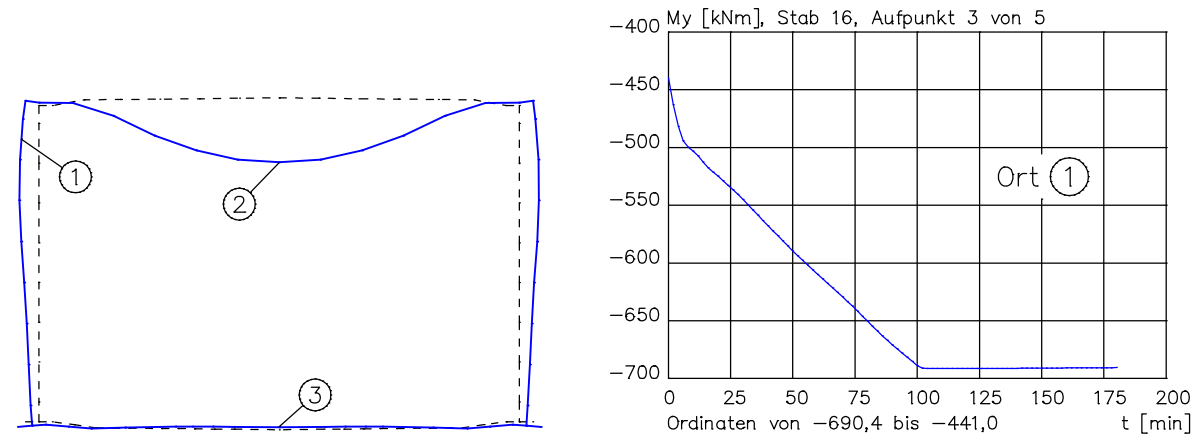

*Überhöhte Verformungsfigur nach 180 min und Momentenverlauf über die Zeit*

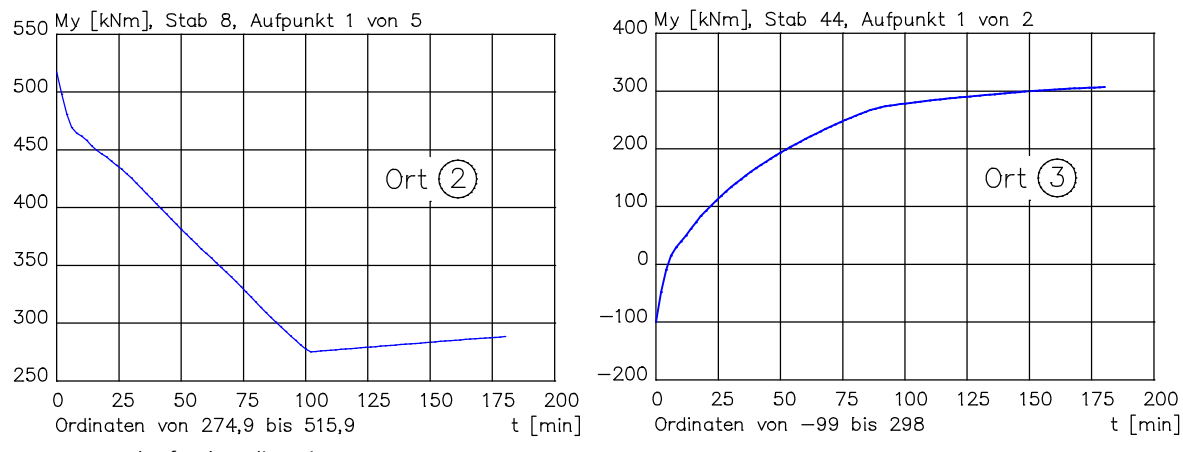

*Momentenverläufe über die Zeit*

Die dargestellten Momentenverläufe zeigen, dass sich am Ort 1 des Tunnelrahmens nach ca. 100 min ein plastisches Gelenk ausbildet. Die Tragsicherheit nach 180 min ist jedoch für das Gesamtsystem gesichert. Eine andere Beanspruchungssituation würde sich jedoch durch Betonabplatzungen im Feldbereich des Rahmenriegels (Ort 2) ergeben. Die hohen Temperaturen würden dann weiter in den Querschnitt eindringen und ein Ausfall der Feldbewehrung würde zum Versagen des Gesamtsystems führen.

# **Flachdecke mit Kragarm unter Brandeinwirkung**

Dieses Beispiel behandelt eine Flachdecke, welche bereits in den Handbuchteilen *EN 1992-1-1 Bemessung* und *Nichtlineare Systemanalyse* untersucht wurde. Hier soll nachgewiesen werden, dass die Decke einer 90 minütigen Brandeinwirkung standhält.

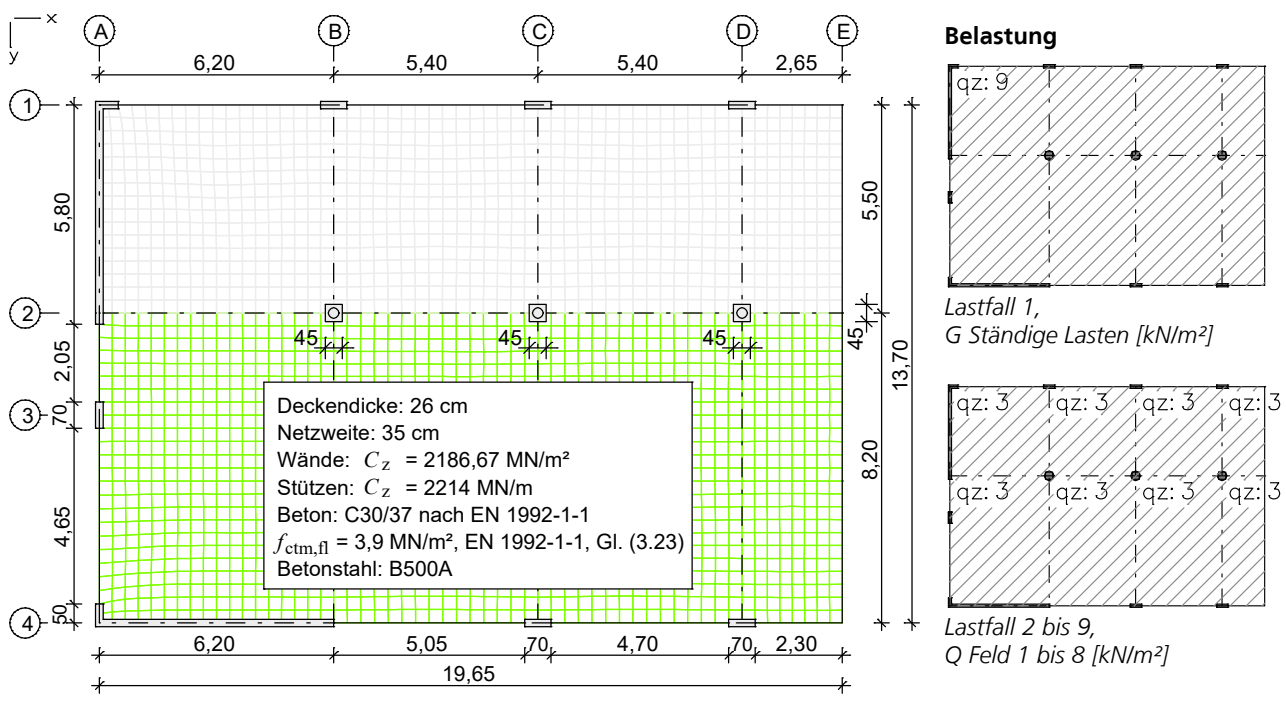

*System mit Abmessungen in [m] und Belastung aus "Beispiele zur Bemessung nach Eurocode 2 – Band 2: Ingenieurbau"*

Im **ersten Berechnungsschritt** wird eine thermische Berechnung der Deckenplatte für einen Brandfall (Einheits-Temperaturzeitkurve) an der Plattenunterseite durchgeführt.

#### **Thermischer Querschnitt 1 - Deckenplatte**

Anfangstemperatur = 20 °C; Zeitinkrement = 1 min; Zeitdauer = 90 min

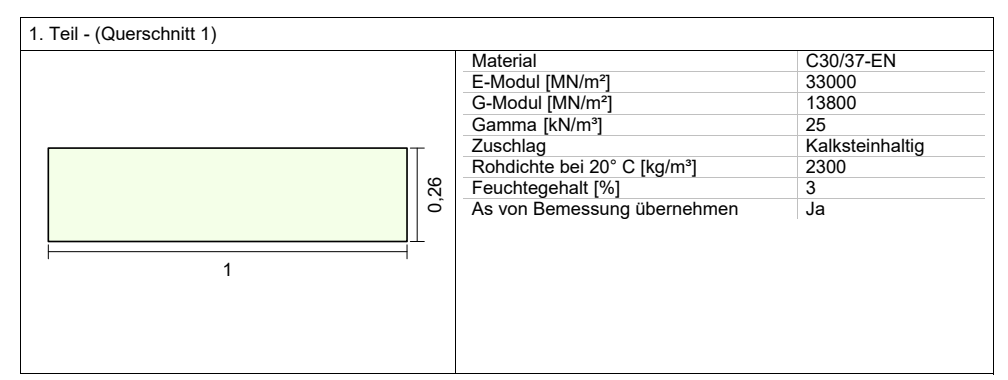

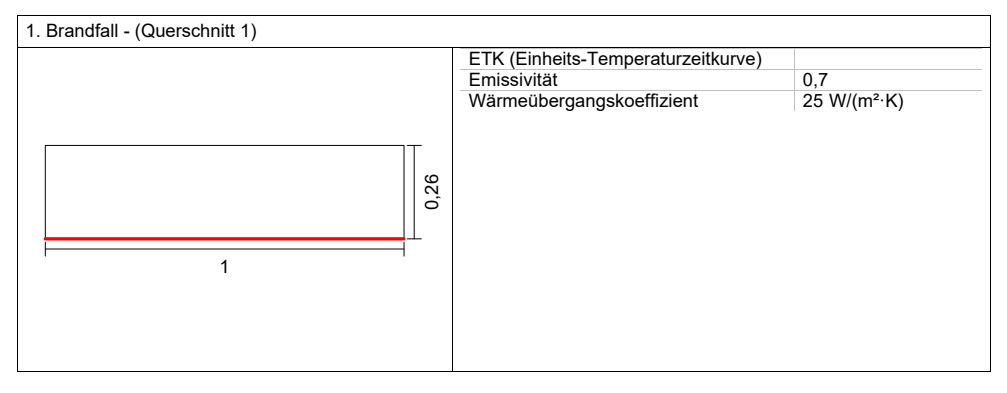

Die nachfolgende Abbildung dokumentiert die Ergebnisse.

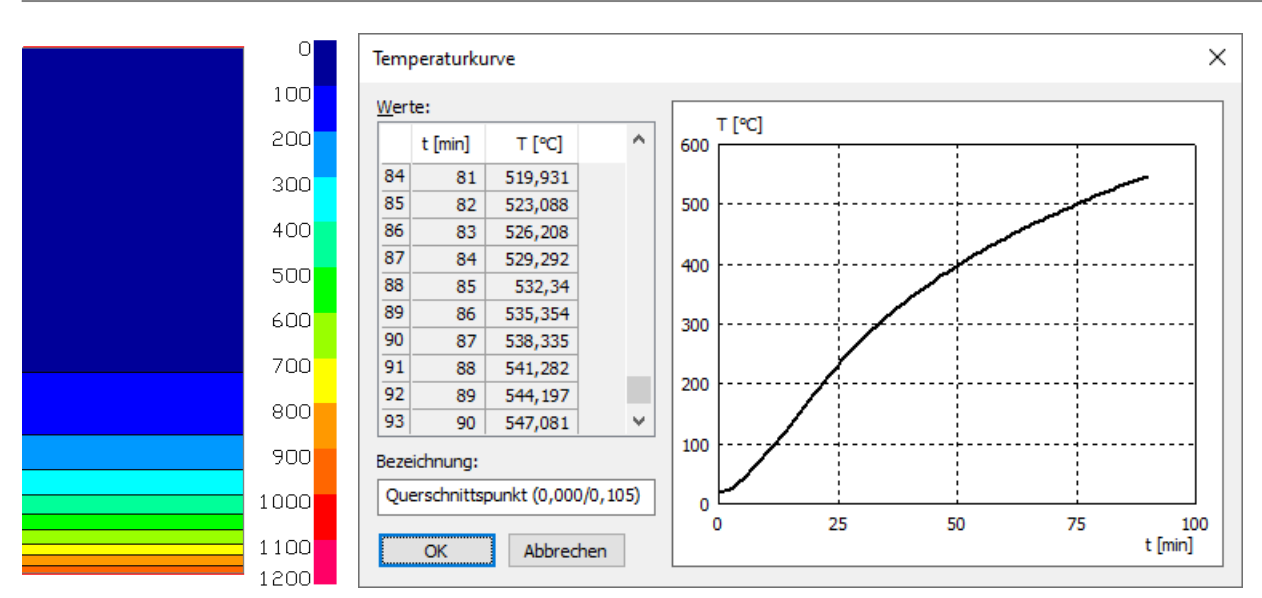

*Temperaturverlauf nach 90 min über dem Querschnitt bzw. über die Zeit am Ort der unteren Bewehrungslage*

Im **zweiten Berechnungsschritt** wird eine nichtlineare Systemanalyse für den Brandfall durchgeführt. Dabei wird, wie im oben genannten Beispiel, die aus einer zuvor durchgeführten Bemessung berechnete Längsbewehrung zugrundegelegt.

Unter Berücksichtigung des nichtlinearen Materialverhaltens im Brandfall kann für die außergewöhnliche Situation unter einfacher G-Last und 50% der Verkehrslast die Tragfähigkeit für 90 min nachgewiesen werden, da in jedem Zeitschritt Gleichgewicht erzielt wurde.

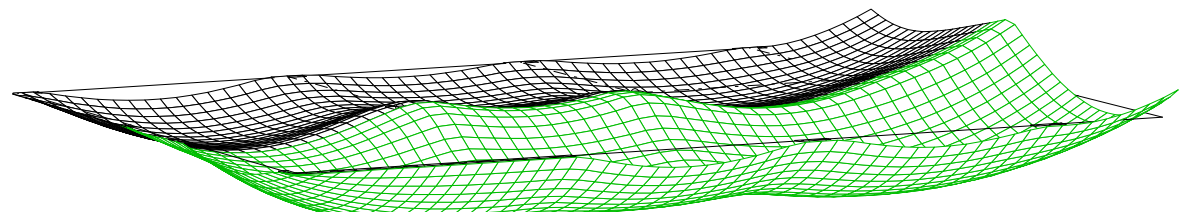

*Verformungsfigur nach 90 min in 5-facher Überhöhung*

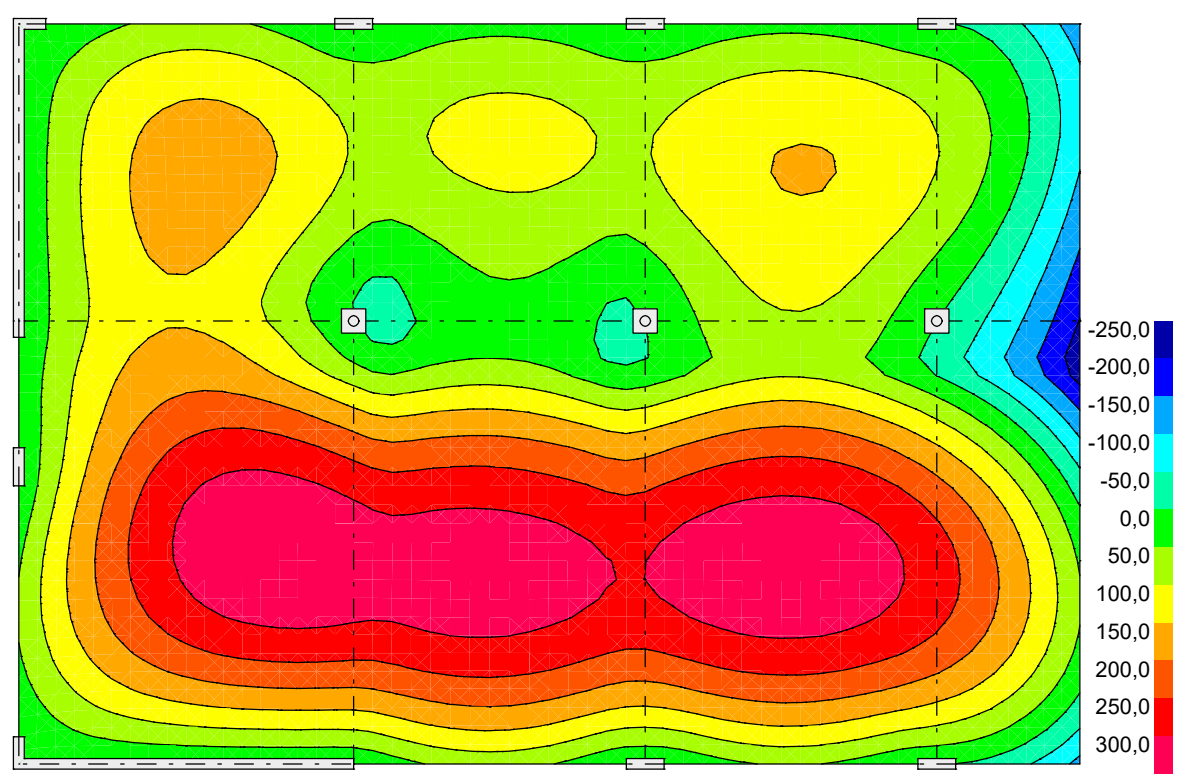

*Farbverlauf der Verformungen u*<sup>z</sup>  *[mm] nach 90 min unter Brandlast (ETK)*

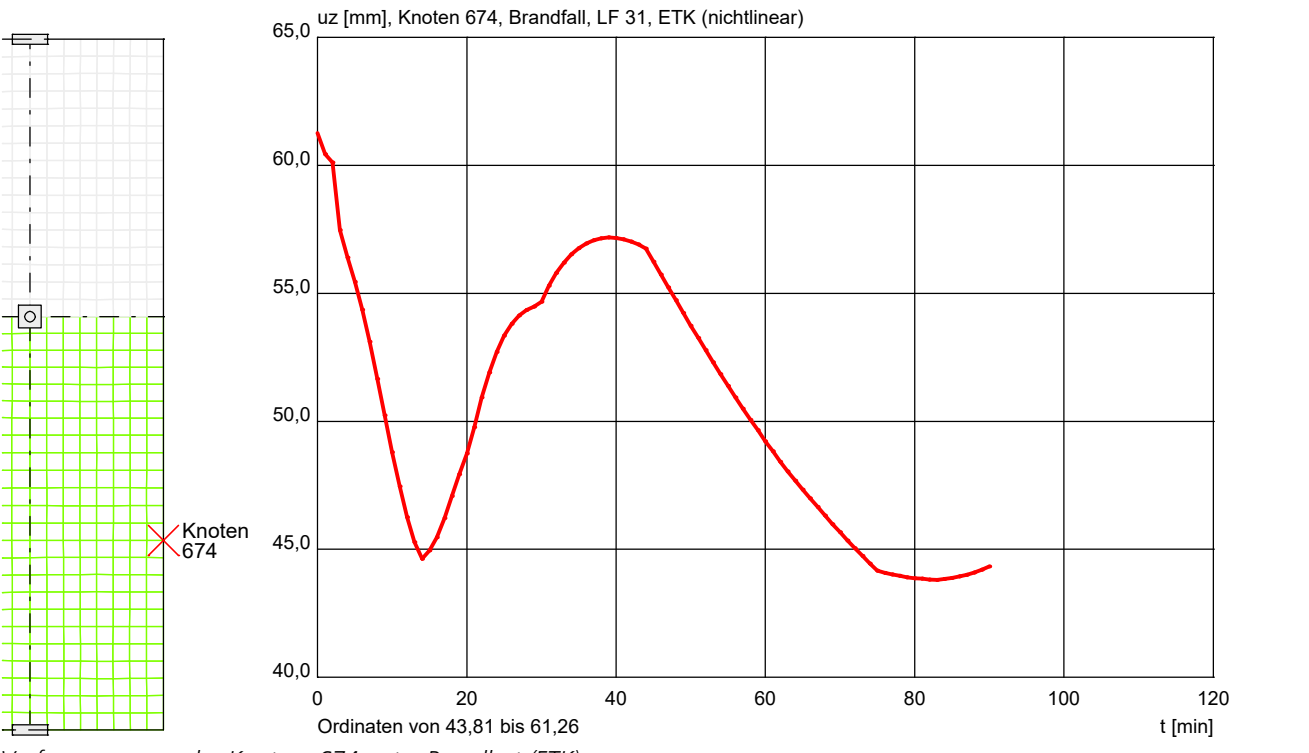

*Verformungen u*<sup>z</sup>  *des Knotens 674 unter Brandlast (ETK)*

# **Validierung gemäß DIN EN 1991-1-2/NA:2015-09**

#### **Auszug aus Anhang CC (NCI):**

#### **CC.3 Anwendung und Dokumentation**

Vom Ersteller eines Rechenprogramms zur Durchführung von Nachweisen nach den allgemeinen Rechenverfahren sollen vor der Anwendung des Programms für bauordnungsrechtlich relevante Brandschutznachweise die Validierungsbeispiele eigenständig berechnet werden. Dabei sollen die Eingangsdaten und Rechenannahmen entsprechend der Programmbeschreibung unverändert verwendet werden.

Über die durchgeführten Berechnungen und die erzielten Ergebnisse soll eine Dokumentation unter Verwendung der in der Beispielsammlung enthaltenen tabellarischen Übersichten angefertigt werden. Die Abweichungen von den Ergebnissen der Muster-Berechnungen sollen innerhalb der angegebenen Toleranzen liegen.

### **Validierungsbeispiele 1 (CC.4.1) Wärmeübertragung (Abkühlung)**

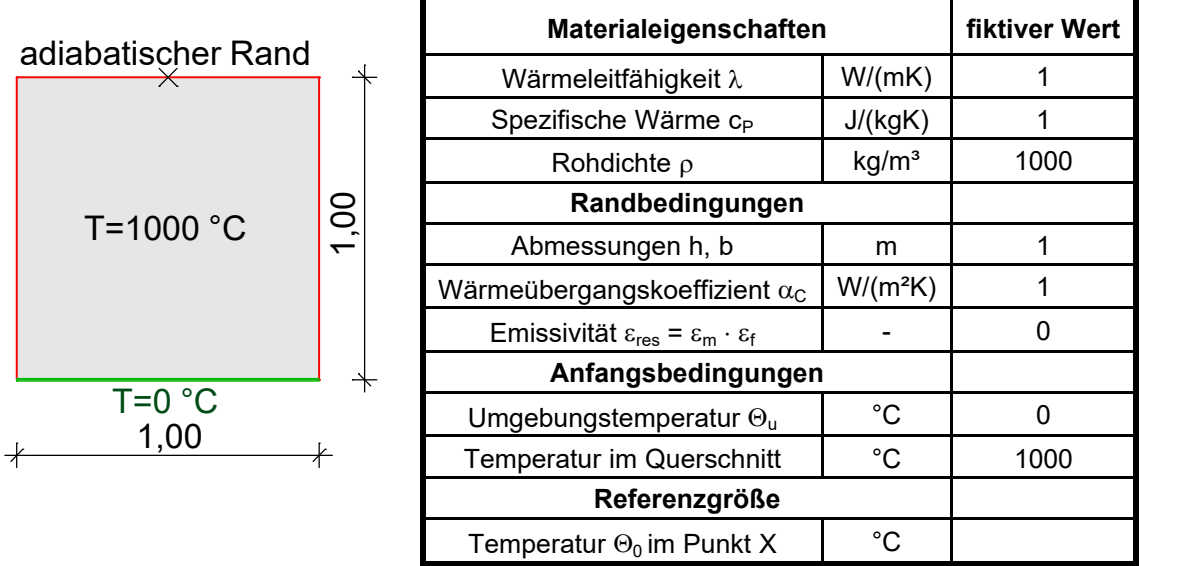

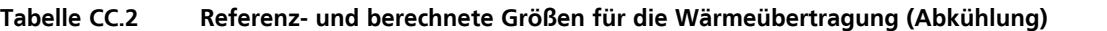

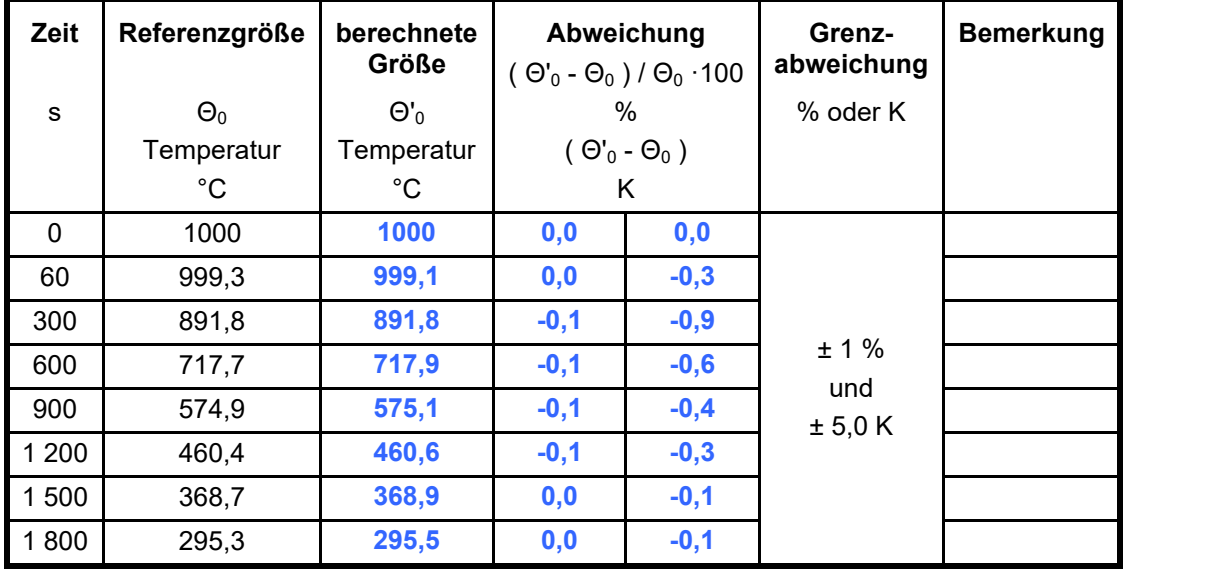

# **Validierungsbeispiele 2 (CC.4.2) Wärmeübertragung (Erwärmung)**

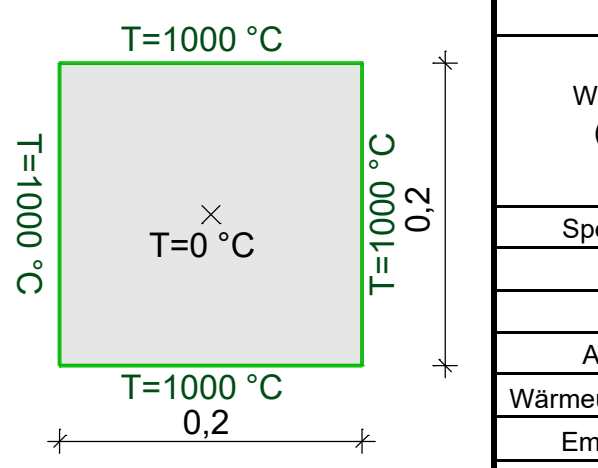

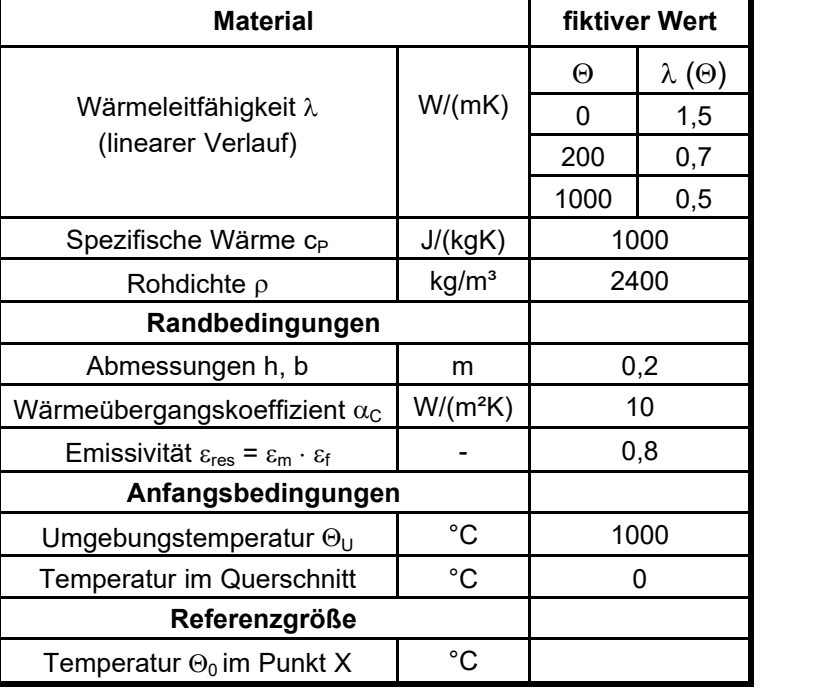

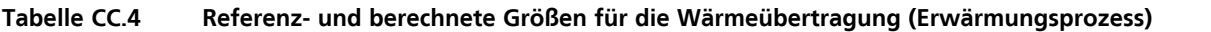

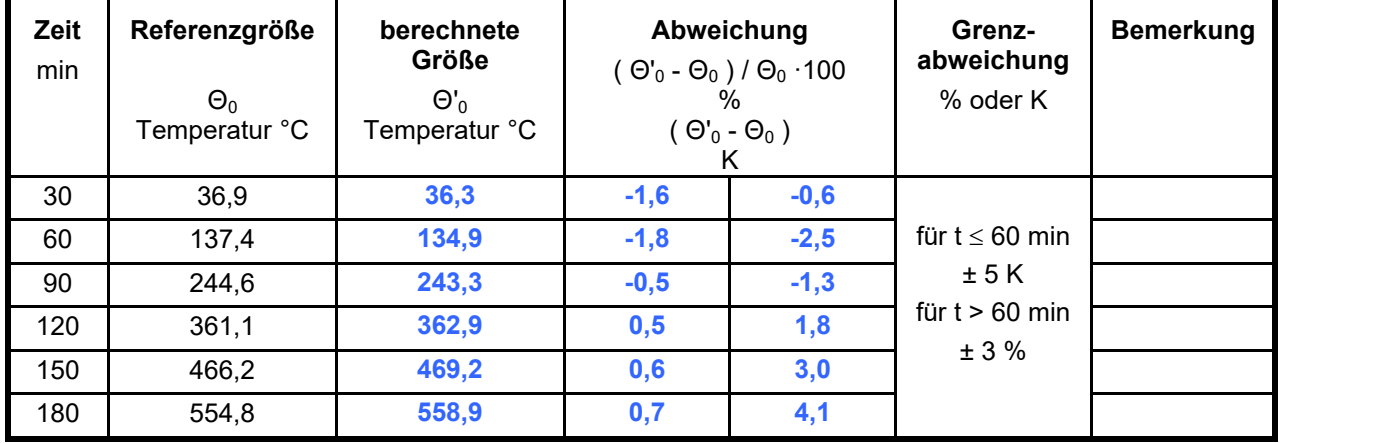

### **Validierungsbeispiele 3 (CC.4.3) Wärmedurchgang bei mehreren Schichten (Stahlhohlquerschnitt mit Füllung)**

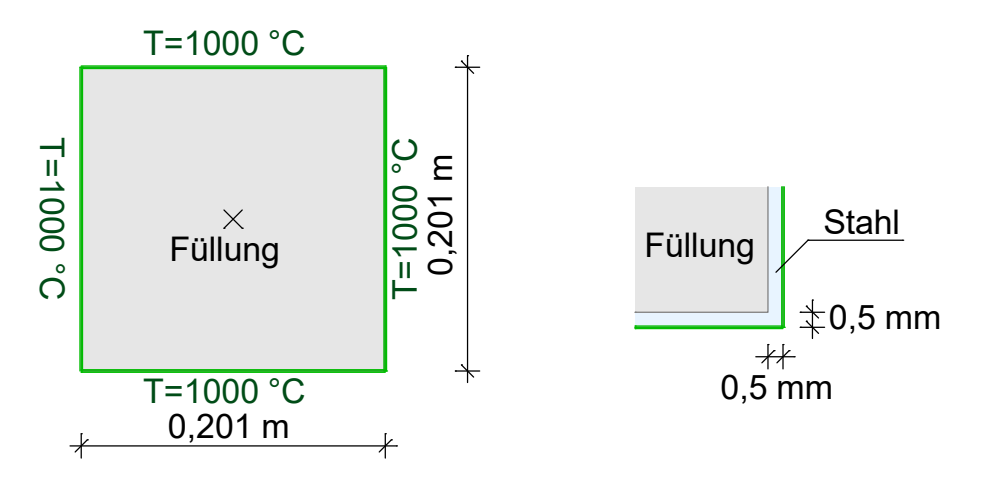

| Materialeigenschaften                                                                        |                   | <b>Stahl</b>                   | <b>Füllung</b> |  |
|----------------------------------------------------------------------------------------------|-------------------|--------------------------------|----------------|--|
| Wärmeleitfähigkeit λ                                                                         | W/(mK)            | DIN EN 1993-1-2                | 0,05           |  |
| Spezifische Wärme c <sub>p</sub>                                                             | J/(kgK)           | DIN EN 1993-1-2                | 1000           |  |
| Rohdichte $\rho$                                                                             | kg/m <sup>3</sup> | DIN EN 1993-1-2                | 50             |  |
| Randbedingungen                                                                              |                   |                                |                |  |
| Abmessungen h, b, t                                                                          | m                 | $h = b = 0,201$ ; $t = 0,0005$ |                |  |
| Wärmeübergangskoeffizient $\alpha_c$                                                         | $W/(m^2K)$        | 10                             |                |  |
| Emissivität $\varepsilon_{\text{res}} = \varepsilon_{\text{m}} \cdot \varepsilon_{\text{f}}$ |                   | 0,8                            |                |  |
| Anfangsbedingungen                                                                           |                   |                                |                |  |
| Umgebungstemperatur $\Theta_{U}$                                                             | °C                | 1000                           |                |  |
| <b>Temperatur im Querschnitt</b>                                                             | °C                | 0                              |                |  |
| Referenzgröße                                                                                |                   |                                |                |  |
| Temperatur $\Theta_0$ im Punkt X                                                             | °C                |                                |                |  |

**Tabelle CC.6 Referenz- und berechnete Größen für den Wärmedurchgang bei mehreren Schichten**

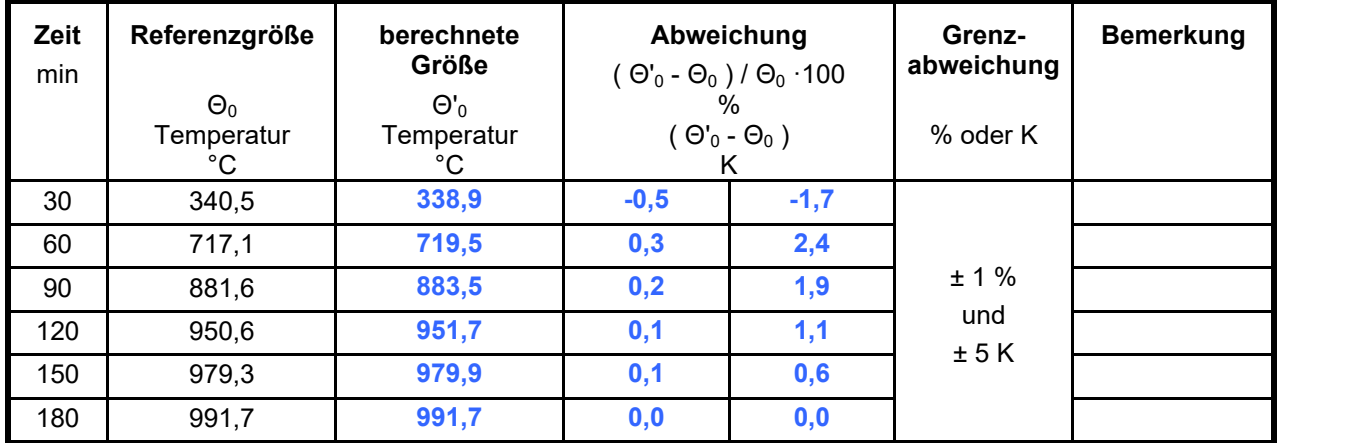

### **Validierungsbeispiele 4 (CC.4.4) Thermische Verlängerung von Baustahl**

 $\blacksquare$ 

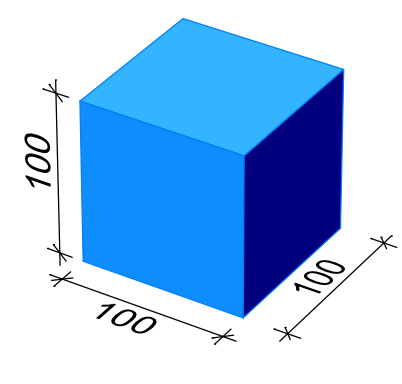

| Randbedingungen                      | <b>Baustahl</b>   |                         |
|--------------------------------------|-------------------|-------------------------|
| Abmessungen I, h, b                  | mm                | 100                     |
| Spannungs-Dehnungs-Linien            |                   | DIN EN 1993-1-2         |
| Festigkeit $f_{\text{vk}(20^\circ)}$ | N/mm <sup>2</sup> | 355                     |
| Anfangsbedingungen                   | °C                | 20                      |
| Homogene Bauteiltemperatur $\Theta$  | °C                | 100 300 500 600 700 900 |
| Thermische Dehnung                   |                   | DIN EN 1993-1-2         |
| Referenzgröße                        |                   |                         |
| Thermische Verlängerung ∆l           | mm                |                         |

**Tabelle CC.8 Referenz- und berechnete Größen für die thermische Verlängerung von Baustahl**

| Θ<br>[°C] | Referenzgröße<br>$\Delta$<br>mm | berechnete<br>Größe<br>Λľ<br>mm |     | Abweichung<br>$(\Delta I - \Delta I)/\Delta I \cdot 100$<br>$\%$<br>$(\Delta I - \Delta I)$ | Grenz-<br>abweichung<br>% oder mm | Bemer-<br>kung |
|-----------|---------------------------------|---------------------------------|-----|---------------------------------------------------------------------------------------------|-----------------------------------|----------------|
|           |                                 |                                 |     | mm                                                                                          |                                   |                |
| 100       | 0,09984                         | 0,09984                         | 0,0 | 0,00                                                                                        |                                   |                |
| 300       | 0,37184                         | 0,37184                         | 0,0 | 0,00                                                                                        | für $\Theta \leq 300$ °C          |                |
| 500       | 0,67584                         | 0,67584                         | 0,0 | 0,00                                                                                        | $± 0,05$ mm                       |                |
| 600       | 0,83984                         | 0,83984                         | 0,0 | 0,00                                                                                        | für $\Theta$ > 300 °C             |                |
| 700       | 1,01184                         | 1,0118                          | 0,0 | 0,00                                                                                        | ± 1%                              |                |
| 900       | 1,18000                         | 1,1800                          | 0,0 | 0,00                                                                                        |                                   |                |

**Validierungsbeispiele 5 (CC.4.5) Berechnung der Spannungs-Dehnungslinien**

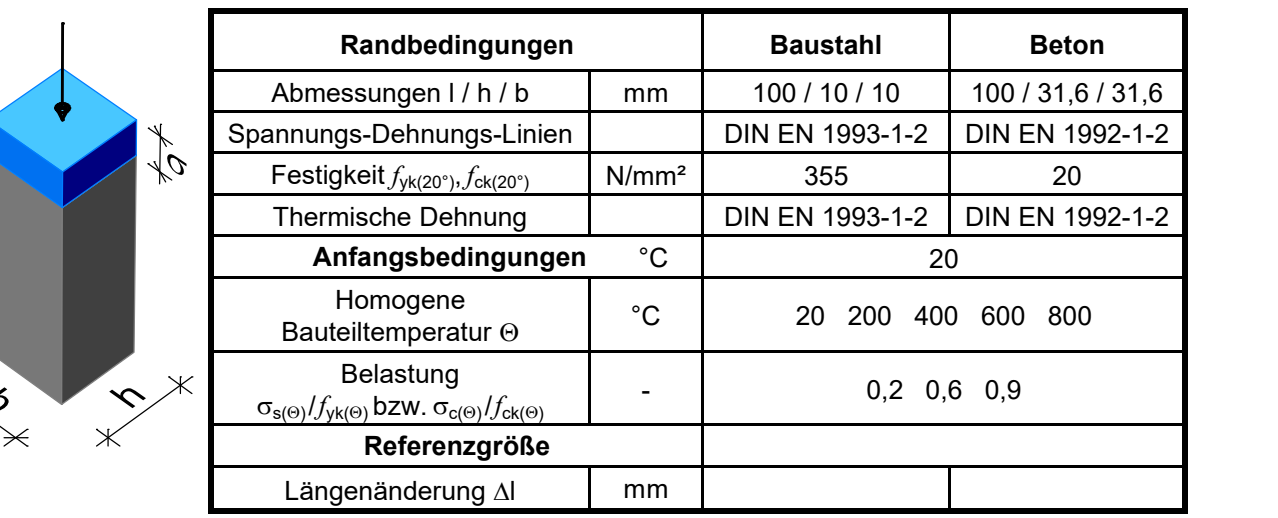

 $\mathsf{I}$ 

| Tempe-<br>ratur<br>$\boldsymbol{\Theta}$ | <b>Belastung</b><br>$\sigma_{s(\Theta)}$ / $f_{yk(\Theta)}$ | Referenz-<br>größe<br>$\Delta I$ | berechnete<br>Größe<br>$\Delta$ l' | Abweichung<br>$(\Delta I - \Delta I)/\Delta I \cdot 100$ | Grenz-<br>abweichung | <b>Bemerkung</b> |
|------------------------------------------|-------------------------------------------------------------|----------------------------------|------------------------------------|----------------------------------------------------------|----------------------|------------------|
| $^{\circ}C$                              |                                                             | mm                               | mm                                 | $\%$                                                     | $\%$                 |                  |
|                                          | 0,2                                                         | $-0,034$                         | $-0,034$                           | 0,0                                                      |                      |                  |
| 20                                       | 0,6                                                         | $-0,101$                         | $-0,101$                           | 0,0                                                      |                      |                  |
|                                          | 0,9                                                         | $-0,152$                         | $-0,152$                           | 0,0                                                      |                      |                  |
|                                          | 0,2                                                         | 0,194                            | 0,194                              | 0,0                                                      |                      |                  |
| 200                                      | 0,6                                                         | 0,119                            | 0,119                              | 0,0                                                      |                      |                  |
|                                          | 0,9                                                         | $-0,159$                         | $-0,159$                           | 0,0                                                      |                      |                  |
|                                          | 0,2                                                         | 0,472                            | 0,472                              | 0,0                                                      | ± 3,0                |                  |
| 400                                      | 0,6                                                         | 0,293                            | 0,293                              | 0,0                                                      |                      |                  |
|                                          | 0,9                                                         | $-0,451$                         | $-0,451$                           | 0,0                                                      |                      |                  |
|                                          | 0,2                                                         | 0,789                            | 0,789                              | 0,0                                                      |                      |                  |
| 600                                      | 0,6                                                         | 0,581                            | 0,581                              | 0,0                                                      |                      |                  |
|                                          | 0,9                                                         | $-0,162$                         | $-0,162$                           | 0,0                                                      |                      |                  |
|                                          | 0,2                                                         | 1,059                            | 1,059                              | 0,0                                                      |                      |                  |
| 800                                      | 0,6                                                         | 0,914                            | 0,914                              | 0,0                                                      |                      |                  |
|                                          | 0,9                                                         | 0,170                            | 0,170                              | 0,0                                                      |                      |                  |

**Tabelle CC.10 Referenz- und berechnete Größe für Spannungs-Dehnungs-Linien von Baustahl**

**Tabelle CC.11 Referenz- und berechnete Größen für Spannungs-Dehnungs-Linien von Beton mit überwiegend quarzithaltiger Gesteinskörnung**

| Tempe-<br>ratur<br>$\boldsymbol{\Theta}$ | <b>Belastung</b><br>$\sigma_{s(\Theta)}$ / $f_{yk(\Theta)}$ | Referenz-<br>größe<br>$\Delta l$ | berechnete<br>Größe<br>$\Delta$ l' | Abweichung<br>$(\Delta I - \Delta I)/\Delta I \cdot 100$ | Grenz-<br>abweichung | <b>Bemerkung</b> |
|------------------------------------------|-------------------------------------------------------------|----------------------------------|------------------------------------|----------------------------------------------------------|----------------------|------------------|
| $^\circ \text{C}$                        |                                                             | mm                               | mm                                 | $\frac{0}{0}$                                            | $\%$                 |                  |
|                                          | 0,2                                                         | $-0,0334$                        | $-0,0334$                          | 0,0                                                      |                      |                  |
| 20                                       | 0,6                                                         | $-0,104$                         | $-0,104$                           | 0,0                                                      |                      |                  |
|                                          | 0,9                                                         | $-0,176$                         | $-0,176$                           | 0,0                                                      |                      |                  |
|                                          | 0,2                                                         | 0,107                            | 0,107                              | 0,0                                                      |                      |                  |
| 200                                      | 0,6                                                         | $-0.0474$                        | $-0,0474$                          | 0,0                                                      |                      |                  |
|                                          | 0,9                                                         | $-0,2075$                        | $-0,2075$                          | 0,0                                                      |                      |                  |
|                                          | 0,2                                                         | 0,356                            | 0,356                              | 0,0                                                      | ± 3%                 |                  |
| 400                                      | 0,6                                                         | 0,075                            | 0,075                              | 0,0                                                      |                      |                  |
|                                          | 0,9                                                         | $-0,216$                         | $-0,216$                           | 0,0                                                      |                      |                  |
|                                          | 0,2                                                         | 0,685                            | 0,685                              | 0,0                                                      |                      |                  |
| 600                                      | 0,6                                                         | $-0,0167$                        | $-0,0167$                          | 0,0                                                      |                      |                  |
|                                          | 0,9                                                         | $-0,744$                         | $-0,744$                           | 0,0                                                      |                      |                  |
|                                          | 0,2                                                         | 1,066                            | 1,066                              | 0,0                                                      |                      |                  |
| 800                                      | 0,6                                                         | 0,365                            | 0,365                              | 0,0                                                      |                      |                  |
|                                          | 0,9                                                         | $-0,363$                         | $-0,363$                           | 0,0                                                      |                      |                  |

### **Validierungsbeispiele 6 (CC.4.6) Berechnung der Grenztragfähigkeit**

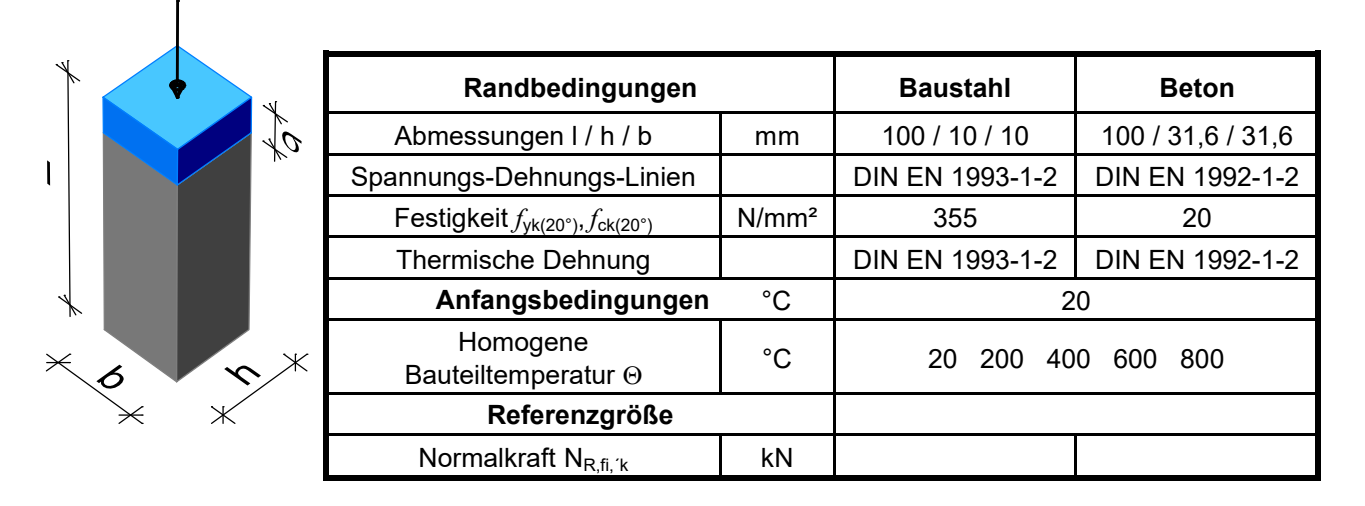

#### **Tabelle CC.12 Referenz- und berechnete Größen für die Grenztragfähigkeit von Baustahl**

| Tempe-<br>ratur<br>Θ<br>$^{\circ}C$ | Referenz-<br>größe<br>$N_{R,fi,k}$<br>kN | berechnete<br>Größe<br>$N_{R,fi,k}$<br>kN | Abweichung<br>$(N_{R,fi,k} - N_{R,fi,k})/N_{R,fi,k}$ 100<br>$(N_{R,fi,k} - N_{R,fi,k})$<br>kN |     | Grenz-<br>abweichung<br>% oder kN | <b>Bemer-</b><br>kung |
|-------------------------------------|------------------------------------------|-------------------------------------------|-----------------------------------------------------------------------------------------------|-----|-----------------------------------|-----------------------|
| 20                                  | $-35,5$                                  | $-35,5$                                   | 0,0                                                                                           | 0,0 |                                   |                       |
| 200                                 | $-35,5$                                  | $-35,5$                                   | 0,0                                                                                           | 0,0 | ± 3,0%<br>und                     |                       |
| 400                                 | $-35,5$                                  | $-35,5$                                   | 0,0                                                                                           | 0,0 |                                   |                       |
| 600                                 | $-16,7$                                  | $-16,7$                                   | 0,0                                                                                           | 0,0 | $± 0,5$ kN                        |                       |
| 800                                 | $-3,9$                                   | $-3,9$                                    | 0,0                                                                                           | 0,0 |                                   |                       |

**Tabelle CC.13 Referenz- und berechnete Größen für die Grenztragfähigkeit von Beton mit überwiegend quarzithaltiger Gesteinskörnung**

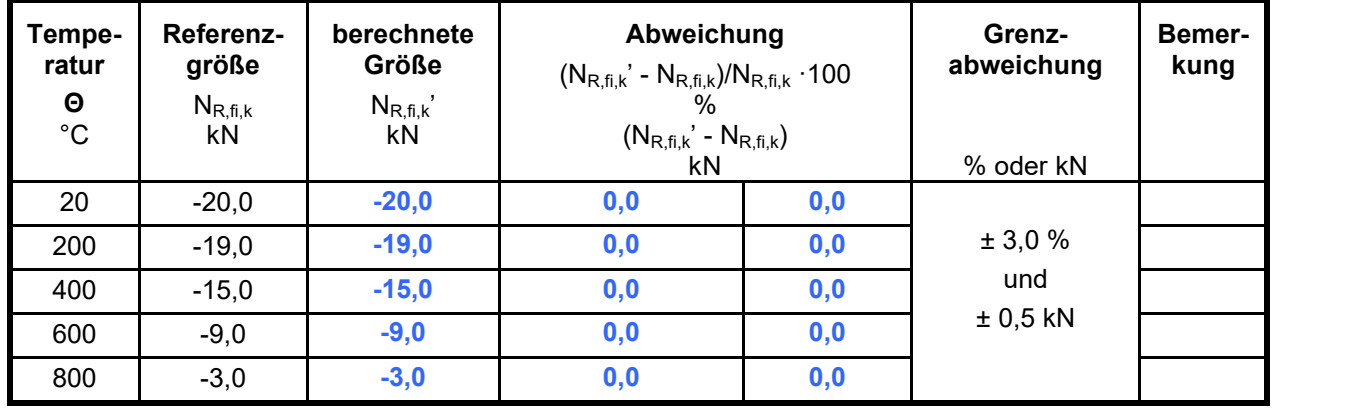

# **Validierungsbeispiele 7 (CC.4.7) Ausbildung von Zwangsschnittgrößen**

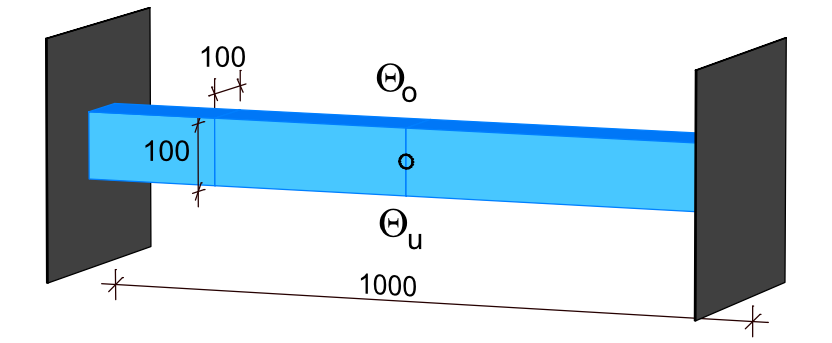

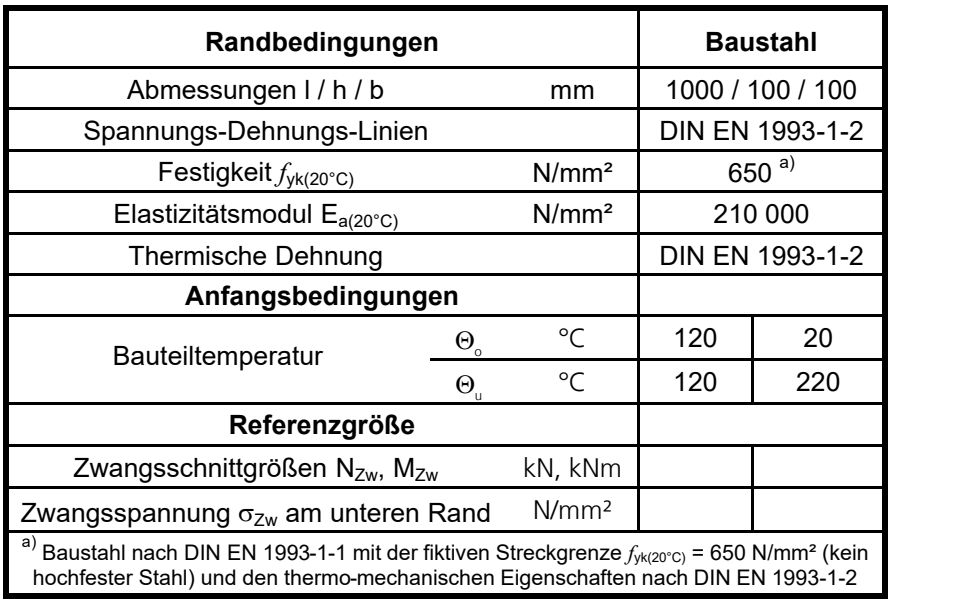

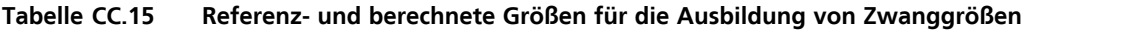

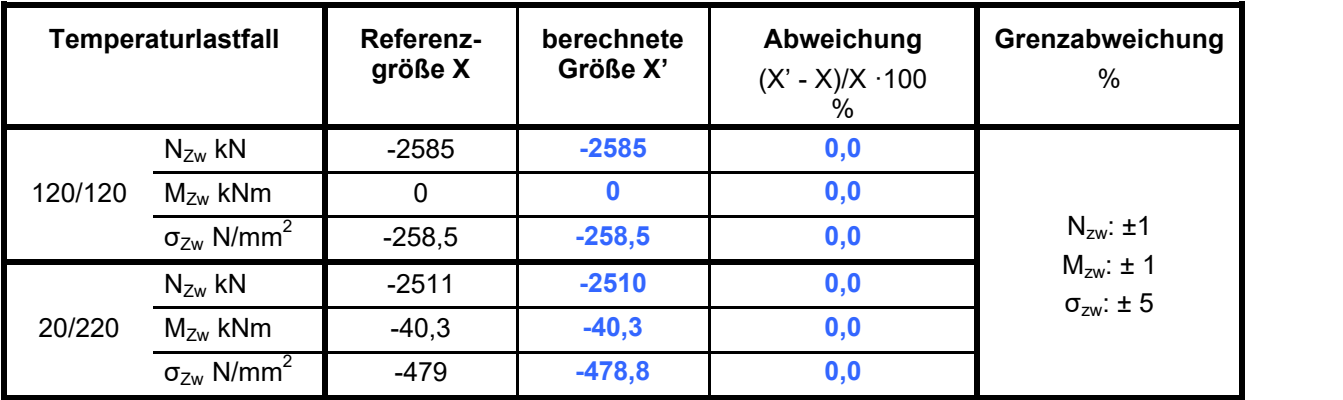

### **Validierungsbeispiele 8 (CC.4.8) Schwach bewehrter Stahlbeton-Biegebalken**

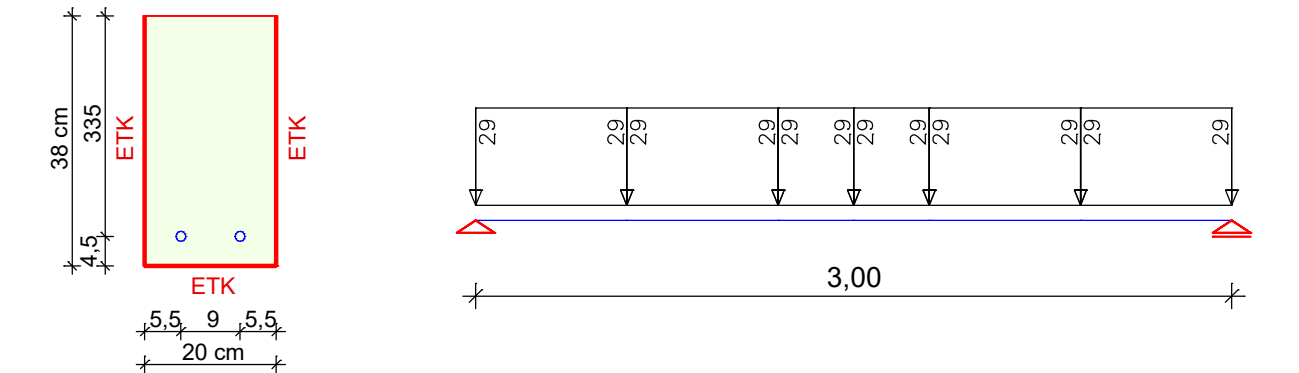

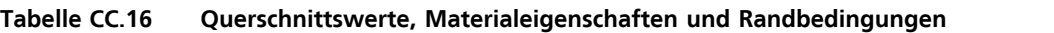

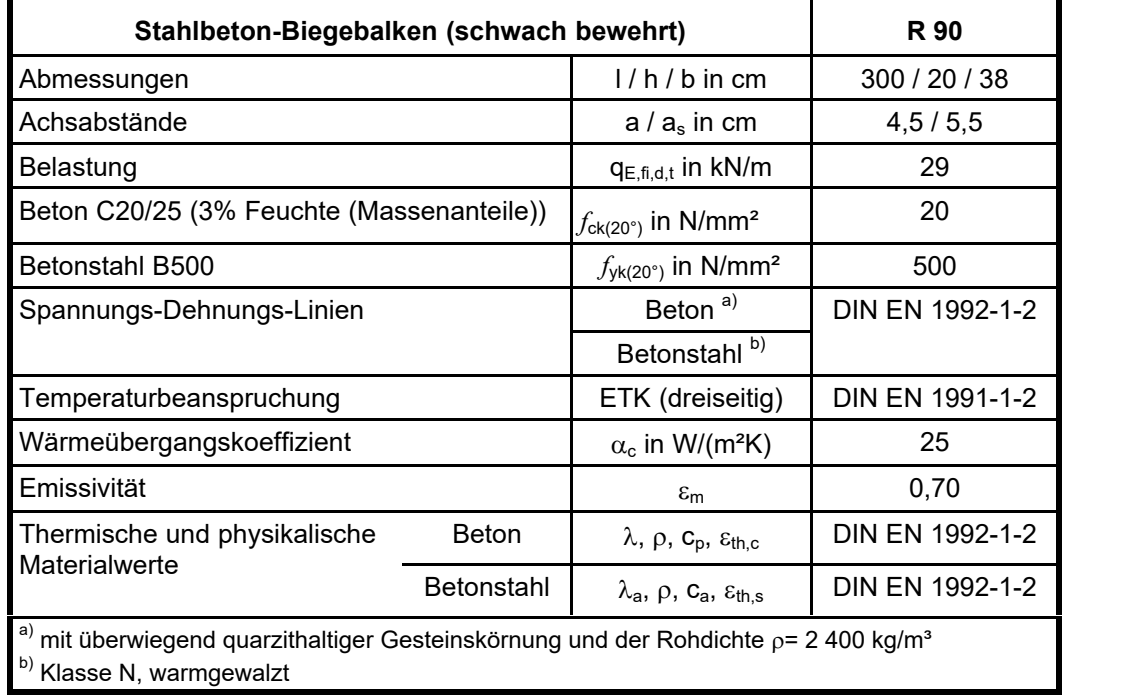

Die berechnete Feuerwiderstandsdauer beträgt 91 min, was einer Abweichung von 1 % entspricht. Die berechnete Temperatur in der Bewehrung beträgt nach 90 min 555 °C (1% Abweichung).

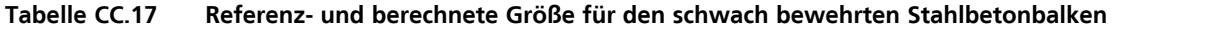

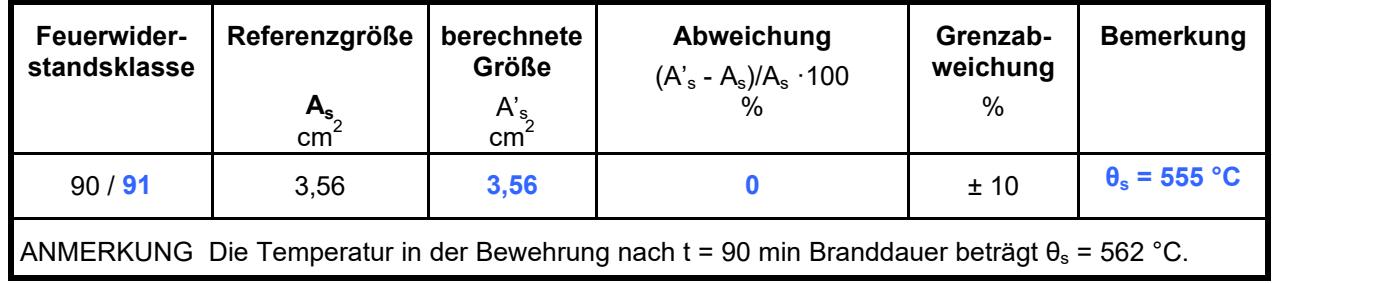

### **Validierungsbeispiele 9 (CC.4.9) Stark bewehrter Stahlbeton-Biegebalken**

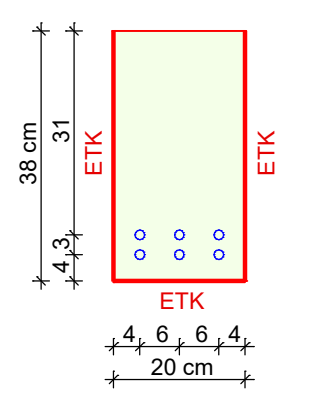

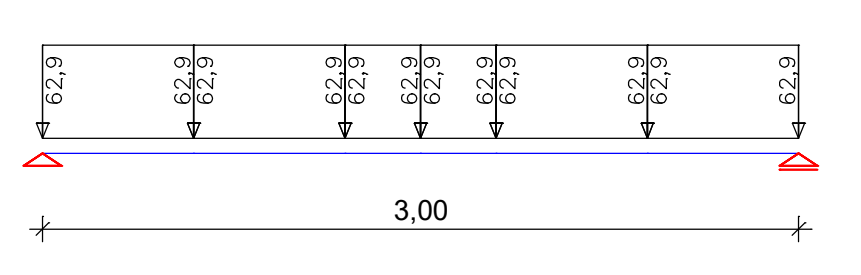

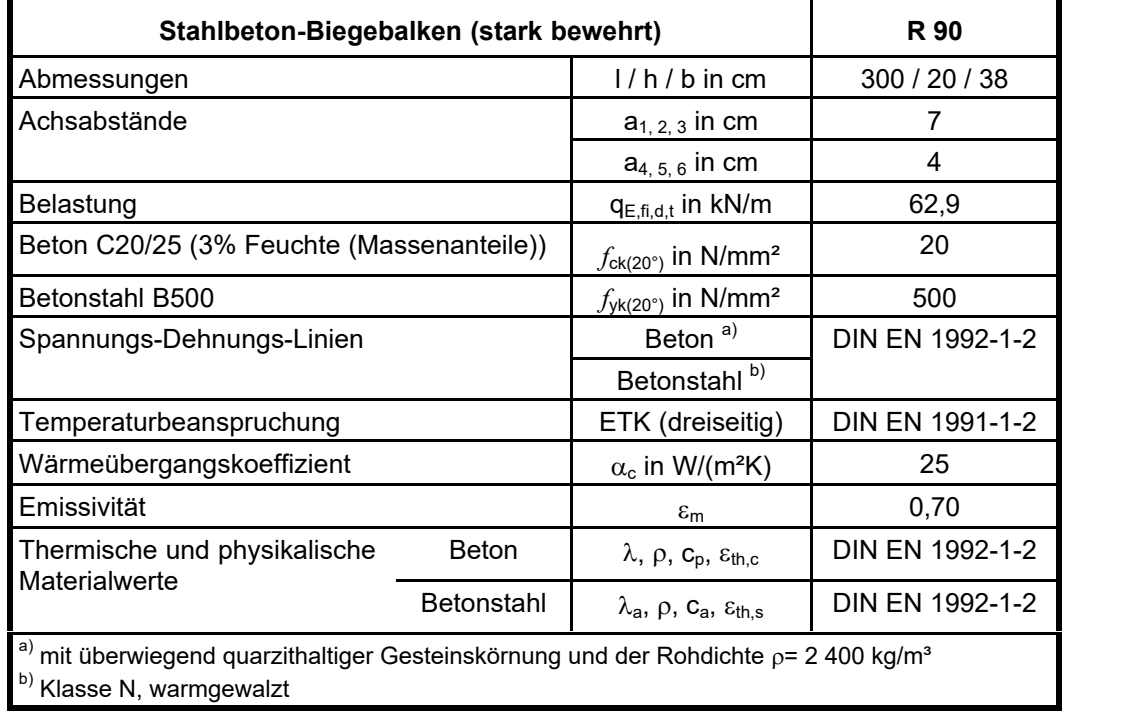

Die berechnete Feuerwiderstandsdauer beträgt 96 min, was einer Abweichung von -7 % entspricht.

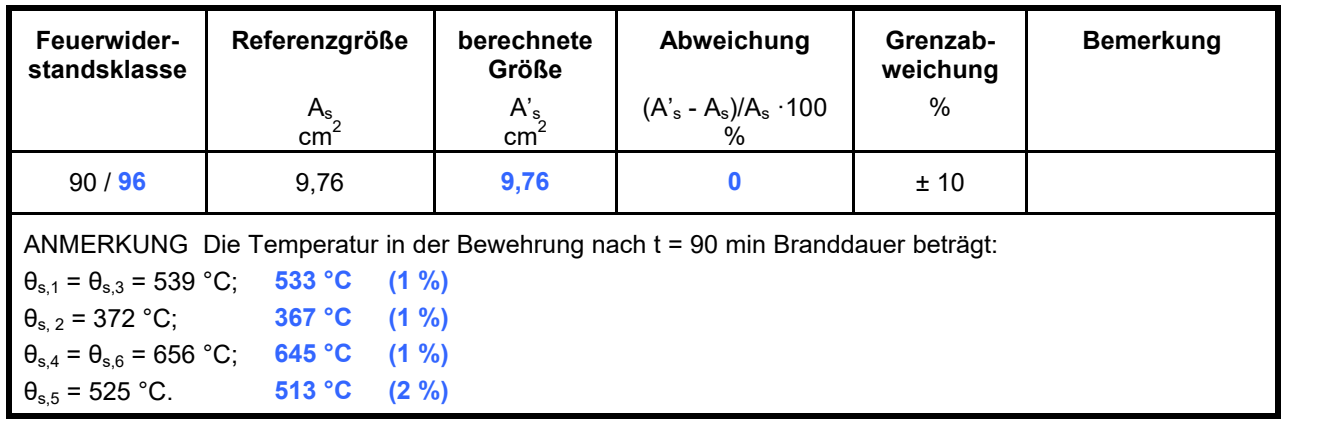

#### **Tabelle CC.19 Referenz- und berechnete Größe für den stark bewehrten Stahlbetonbalken**

# **Validierungsbeispiele 10 (CC.4.10) Stahlbeton-Kragstütze**

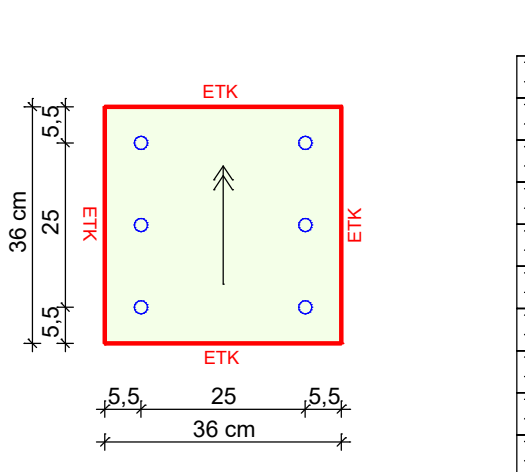

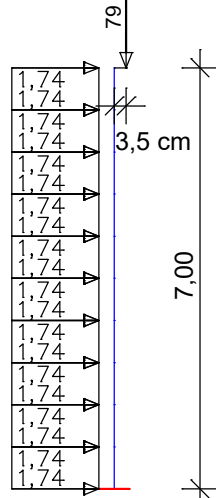

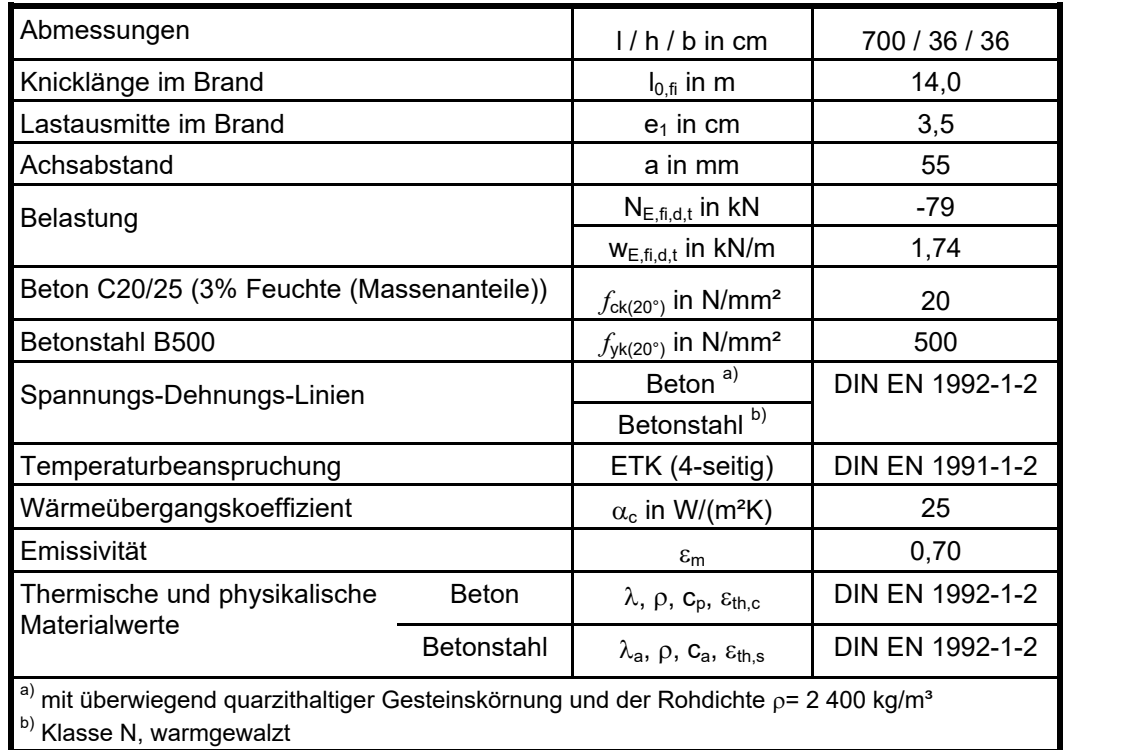

### **Tabelle CC.21 Referenz- und berechnete Größen für die Stahlbeton-Kragstütze**

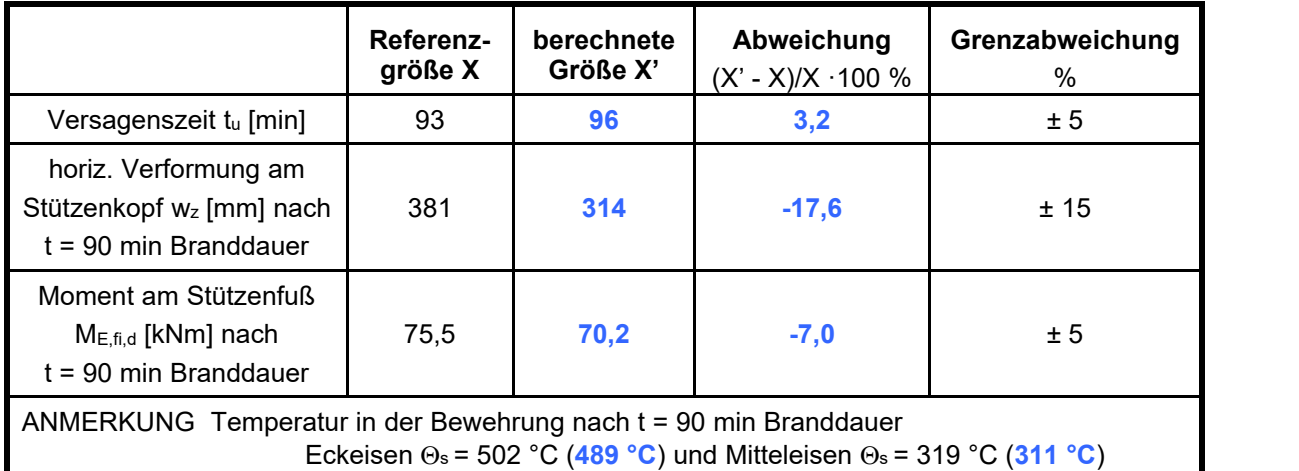

Die Verformungen und Schnittgrößen sind kurz vor dem Versagenszustand stark temperaturabhängig. Die Abweichungen in den Validierungsgrößen erklären sich dadurch, dass die berechneten Temperaturen in der Bewehrung niedriger sind als die zugehörigen Referenzgrößen.

Vergleichsberechnungen u.a. mit dem Programm ANSYS bestätigen die niedrigeren Temperaturen. Eine Berücksichtigung der Bewehrungseisen bei der thermischen Berechnung würde zu einer weiteren Reduktion der Temperaturen führen (siehe nachfolgende Abbildung).

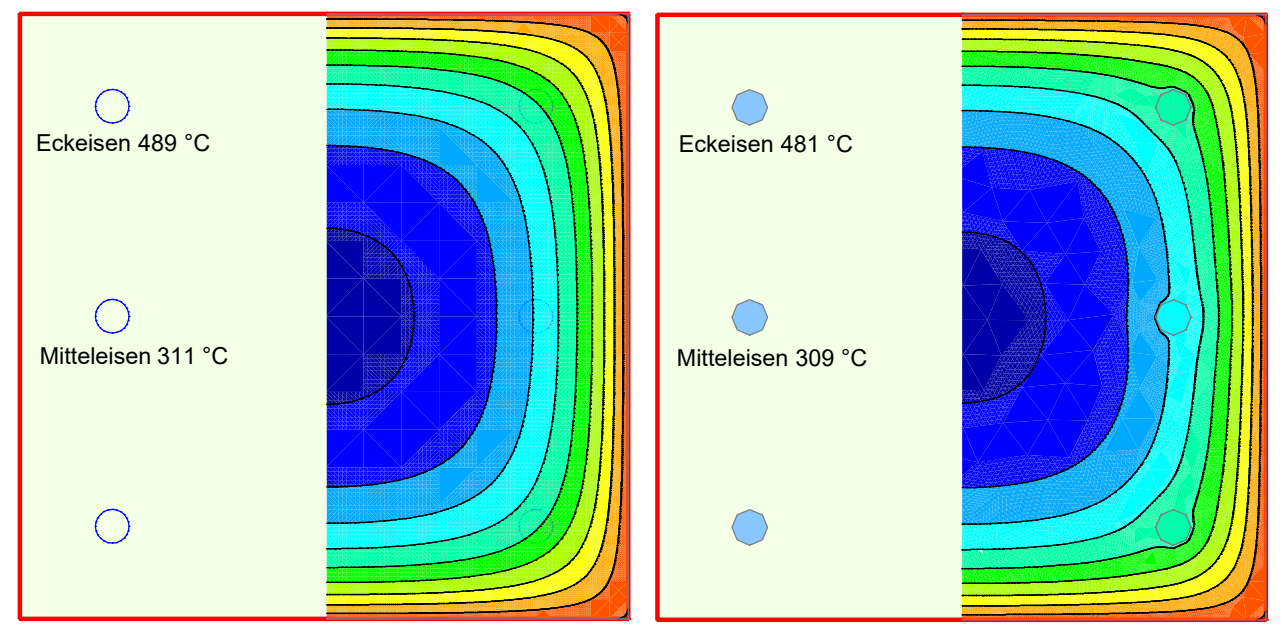

*Temperaturprofile nach 90 min Branddauer ohne Berücksichtigung der Bewehrung*

*mit Berücksichtigung der Bewehrung*

Um die mechanische Berechnung zu validieren, wurden die Temperaturprofile an die vorgegebenen Bewehrungstemperaturen angeglichen. Dafür wurde, abweichend von der Vorgabe, eine Betonrohdichte von 2280 kg/m² berücksichtigt. Die anschließende mechanische Berechnung liefert die nachfolgenden Resultate.

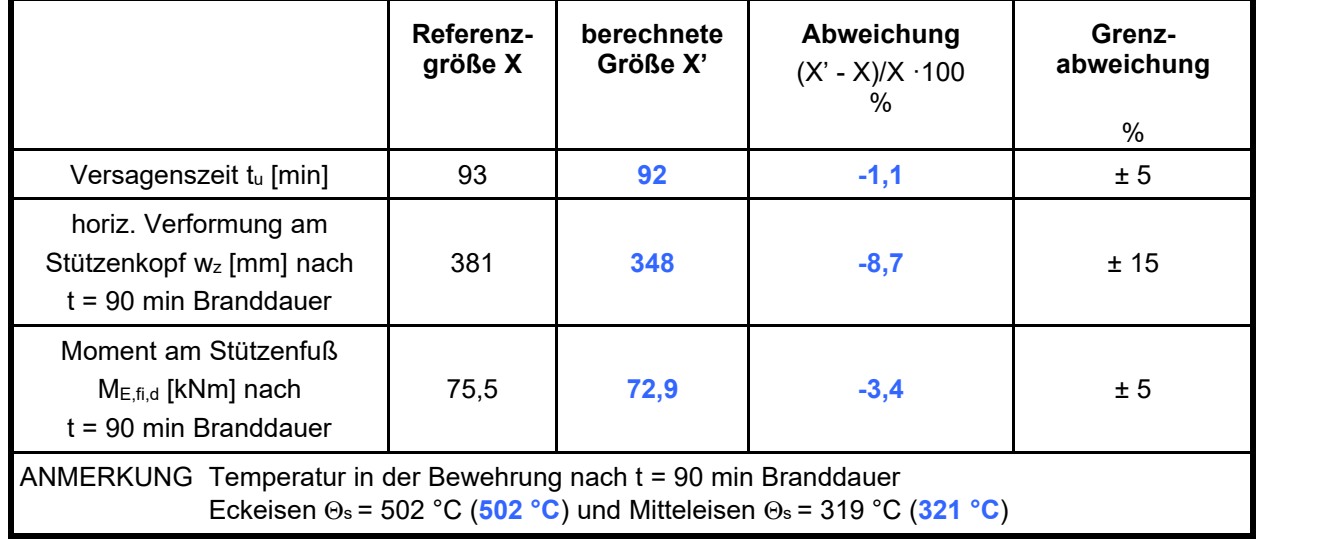

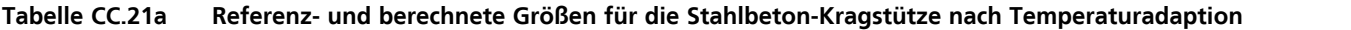

# **Validierungsbeispiele 11 (CC.4.11) Verbundstütze mit Kammerbeton**

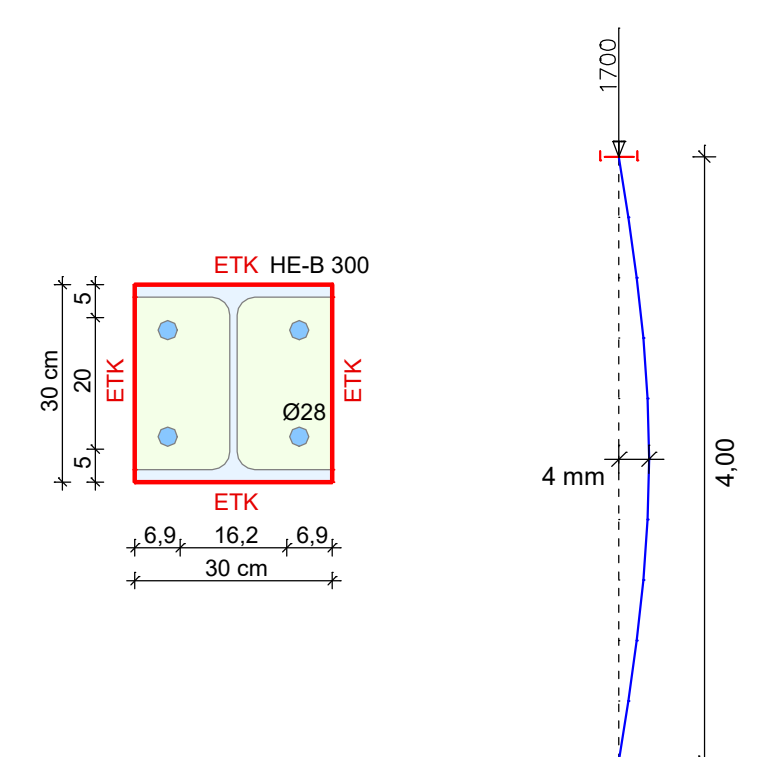

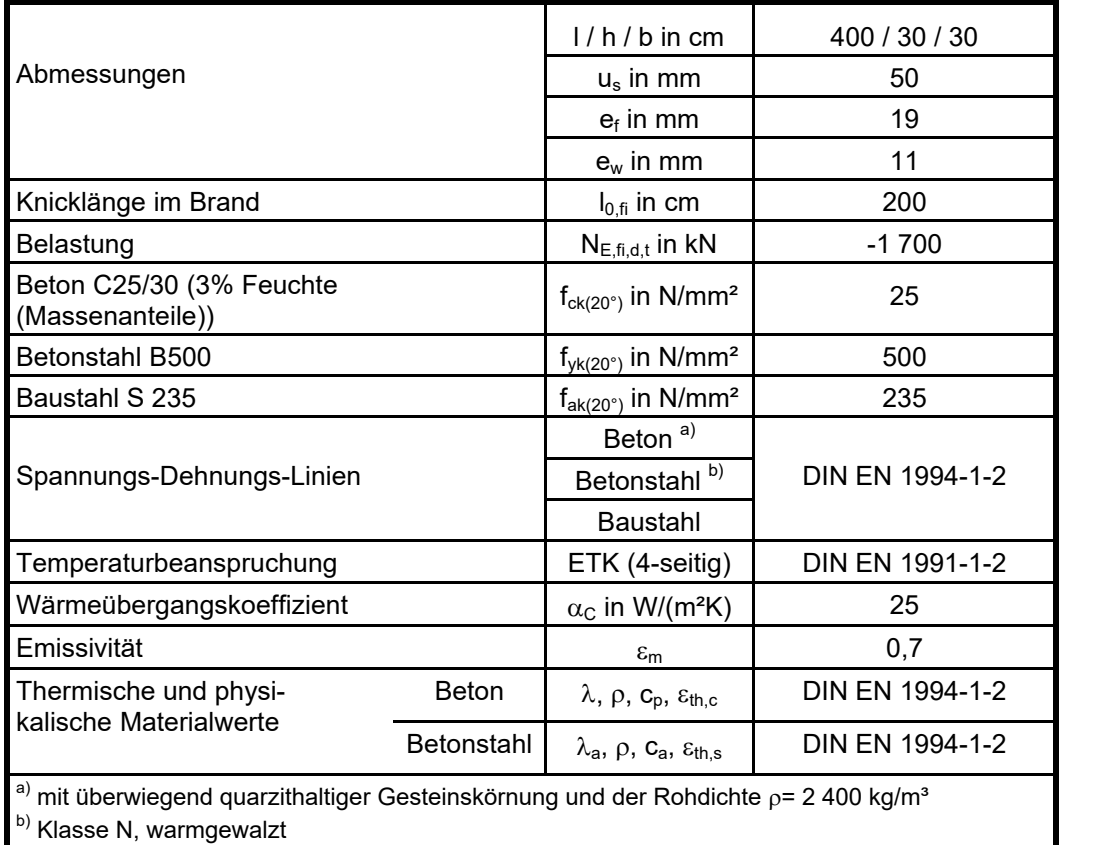

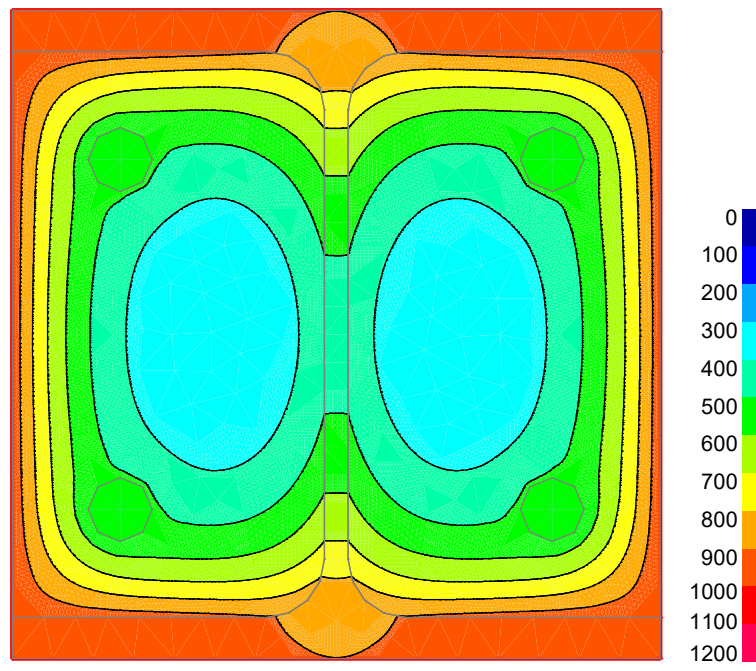

*Temperaturprofil nach t = 90 min Branddauer*

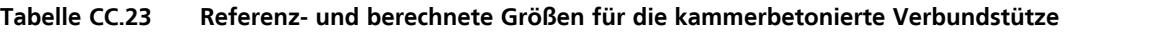

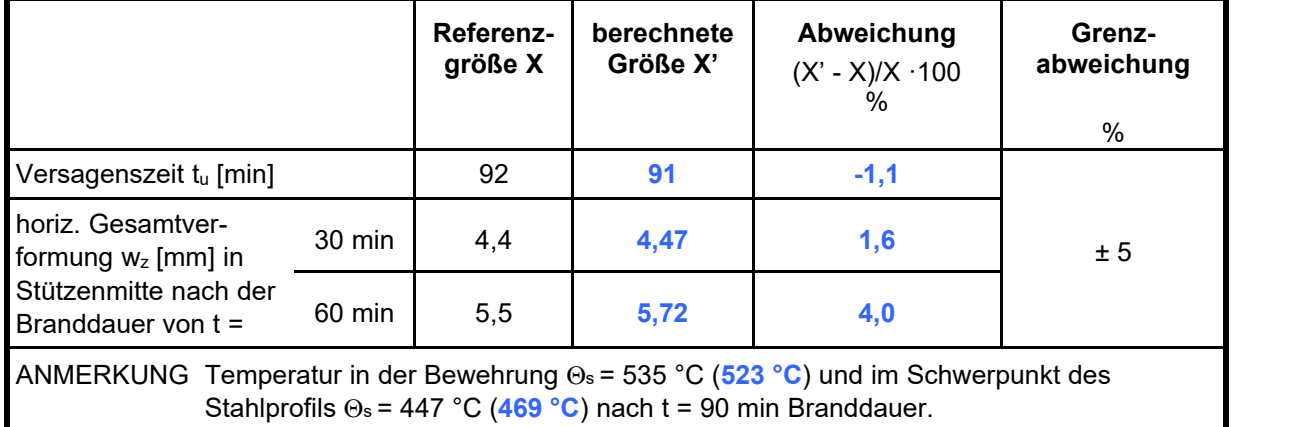

# **Literaturhinweise**

Beispiele zur Bemessung nach Eurocode 2 – Band 2: Ingenieurbau. Herausgeber: Deutscher Beton- und Bautechnik-Verein E.V. Ernst & Sohn Verlag, Berlin 2015. Bundesministerium für Verkehr, Innovation und Technologie (BMVIT) Brandbeständigkeit von Faser-, Stahl- und Spannbeton. Straßenforschung Heft 544. BMVIT, Wien 2004. DIN EN 1991-1-2/NA:2015-09 Nationaler Anhang – National festgelegte Parameter – Eurocode 1: Einwirkungen auf Tragwerke – Teil 1-2: Allgemeine Einwirkungen - Brandeinwirkungen auf Tragwerke. Herausgeber: DIN Deutsches Institut für Normung e.V., Berlin. Beuth Verlag, Berlin 2015. DIN EN 1992-1-2/NA:2010-12+A1:2015-09 Nationaler Anhang – National festgelegte Parameter – Eurocode 2: Bemessung und Konstruktion von Stahlbeton- und Spannbetontragwerken – Teil 1-2: Allgemeine Regeln - Tragwerksbemessung für den Brandfall; Änderung A1. Herausgeber: DIN Deutsches Institut für Normung e.V., Berlin. Beuth Verlag, Berlin 2015. DIN EN 1993-1-2/NA:2010-12 Nationaler Anhang – National festgelegte Parameter – Eurocode 3: Bemessung und Konstruktion von Stahlbauten – Teil 1-2: Allgemeine Regeln – Tragwerksbemessung für den Brandfall. Herausgeber: DIN Deutsches Institut für Normung e.V., Berlin. Beuth Verlag, Berlin 2010. DIN EN 1994-1-2/NA:2010-12 Nationaler Anhang – National festgelegte Parameter – Eurocode 4: Bemessung und Konstruktion von Verbundtragwerken aus Stahl und Beton – Teil 1-2: Allgemeine Regeln – Tragwerksbemessung für den Brandfall. Herausgeber: DIN Deutsches Institut für Normung e.V., Berlin. Beuth Verlag, Berlin 2010. DIN EN 1995-1-2/NA:2010-12 Nationaler Anhang – National festgelegte Parameter – Eurocode 5: Bemessung und Konstruktion von Holzbauten – Teil 1-2: Allgemeine Regeln - Tragwerksbemessung für den Brandfall. Herausgeber: DIN Deutsches Institut für Normung e.V., Berlin. Beuth Verlag, Berlin 2010. EBA-Richtlinie Anforderungen des Brand- und Katastrophenschutzes an den Bau und den Betrieb von Eisenbahntunneln. Herausgeber: Eisenbahnbundesamt. Stand: 1.7.2008. EN 338:2016 Bauholz für tragende Zwecke – Festigkeitsklassen. Herausgeber: CEN Europäisches Komitee für Normung, Brüssel. Beuth Verlag, Berlin 2016. EN 14080:2013 Holzbauwerke – Brettschichtholz und Balkenschichtholz – Anforderungen. Herausgeber: CEN Europäisches Komitee für Normung, Brüssel. Beuth Verlag, Berlin 2013. EN 1991-1-2:2002+AC:2012 Eurocode 1: Einwirkungen auf Tragwerke – Teil 1-1: Allgemeine Einwirkungen – Brandeinwirkungen auf Tragwerke. Herausgeber: CEN Europäisches Komitee für Normung, Brüssel. Beuth Verlag, Berlin 2012.

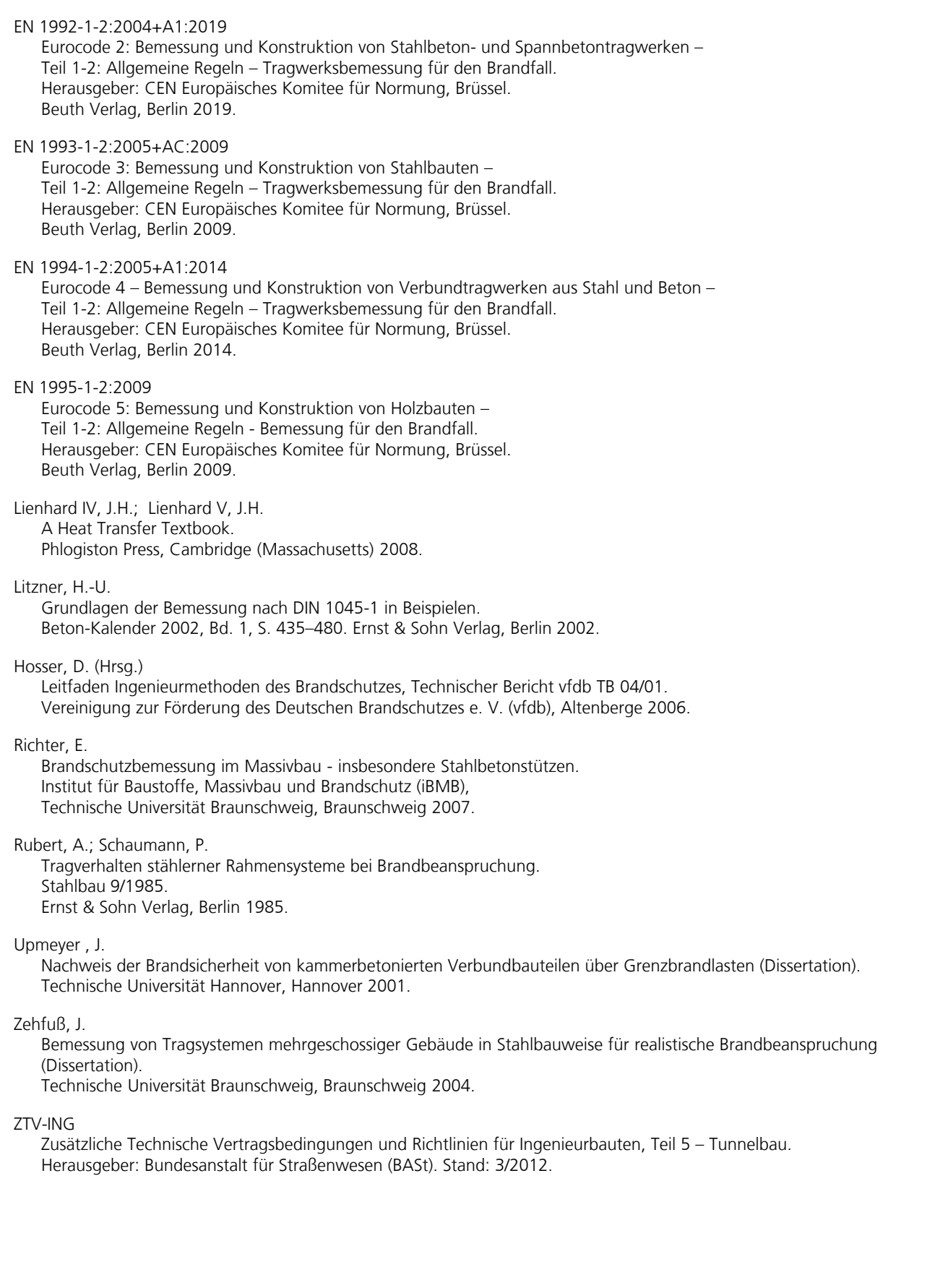

### **InfoGraph GmbH**

www.infograph.de Kackertstraße 10 D-52072 Aachen info@infograph.de Tel.: +49 241 889980 Fax: +49 241 8899888

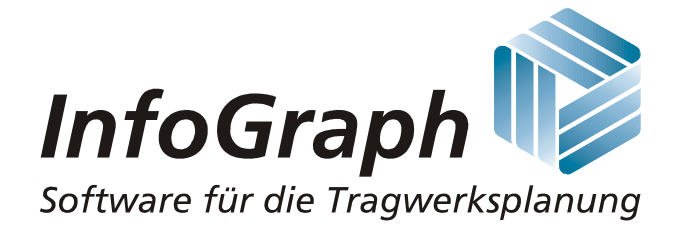